## <span id="page-0-0"></span>University of Bergen DEPARTMENT OF INFORMATICS

# Exploration of Linear-Algebra Graph Algorithms on the Graphcore IPU

Author: Yoeri Otten Supervisors: Fredrik Manne<sup>1</sup> & Johannes Langguth<sup>2</sup>

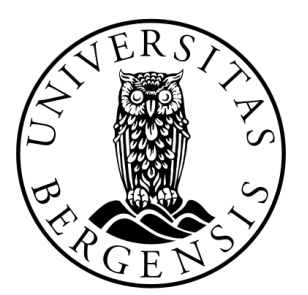

# UNIVERSITETET I BERGEN Det matematisk-naturvitenskapelige fakultet

November, 2023

<sup>1</sup>University of Bergen <sup>2</sup>Simula Research Laboratory

#### Abstract

More specialized hardware is being created to improve the efficiency of demanding algorithms. Graphcore introduced their Intelligence processors: a specialized true MIMD architecture which specializes in machine learning problems. Earlier work has shown that this architecture can also be used to solve breadth-first search competitively. We explore the possibilities of this machine by implementing several graph algorithms on this machine. Specifically, we look at Sparse-matrix vector multiplication and its usage within an algebraic approach to the breadth-first search algorithm, and show an algebraic solution to Prim's algorithm on the machine. Finally, we discuss the possibilities and problems of the Graphcore IPU.

#### Acknowledgements

I'm definitely not a researcher in any sense of the word, at least I've figured that out over the past year. Starting this adventure meant diving in a completely new world for me, I knew that but was still surprised with the roadblocks which the project threw at me. Working with a new product, one which is barely being used (I counted!) meant that the usual safety nets which I relied on were useless - and the ones I could rely on I didn't rely on enough. I would like to thank my UiB supervisor Fredrik Manne for listening to me complain one to many times. I haven't been a great student over the past year but he was certainly ready to listen and help when asked, or when I should've asked. I would also like to thank my other supervisor Johannes Langguth and his PhD-student Luk Burchard whom helped me immensely with using the Graphcore IPU, giving great insights into its capabilities.

I do feel truly grateful with what I worked with in the past year: true novel hardware which introduces a load of new possibilities for developers and researchers to work on, with thanks to Graphcore. I hope that these approaches and ideas could spark some new focus on their non artificial intelligence tooling.

Finally, I would like to thank my family, friends and girlfriend whom helped me mentally in the past year.

> Yoeri Otten Monday  $20<sup>th</sup>$  November, 2023

# **Contents**

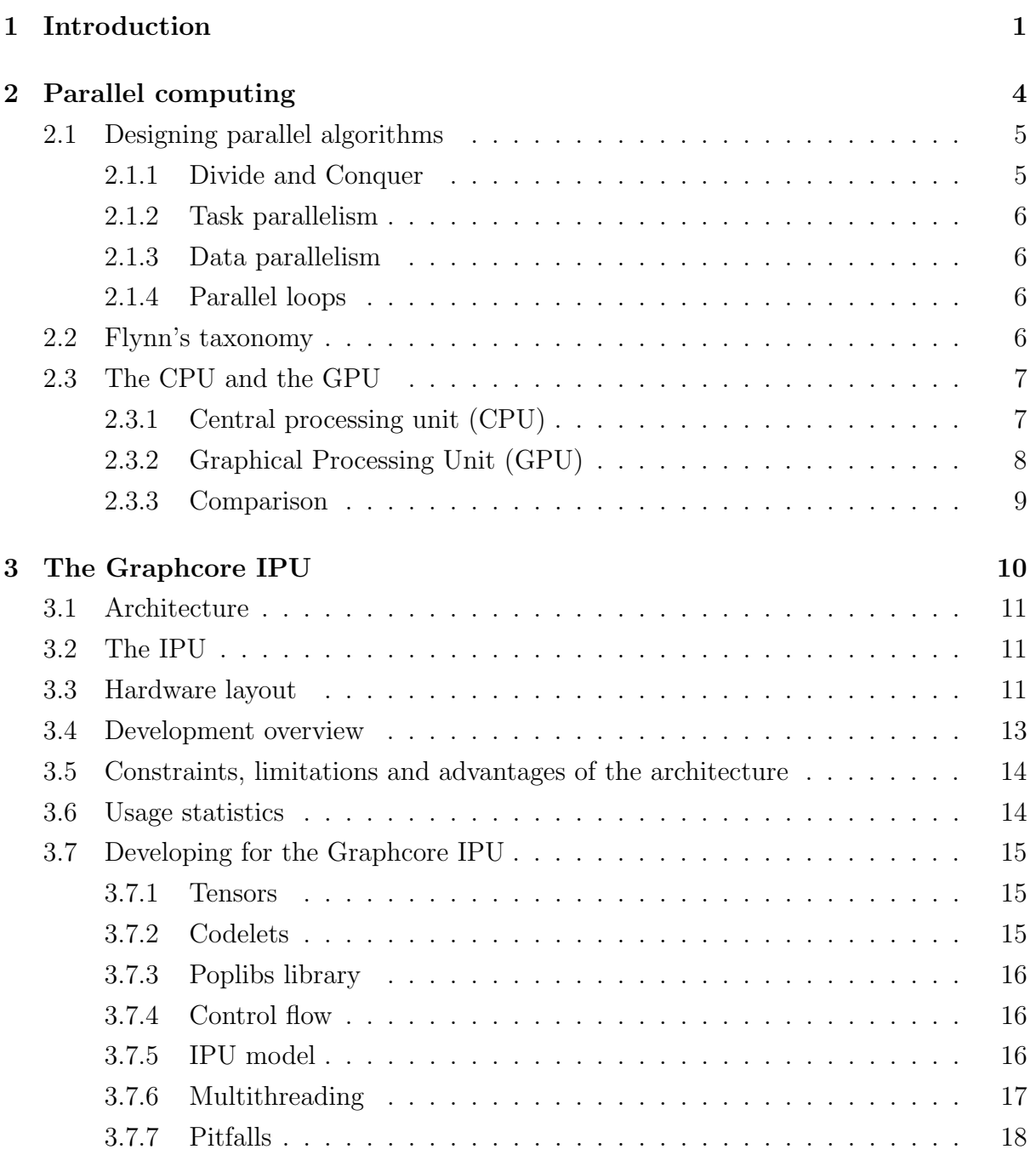

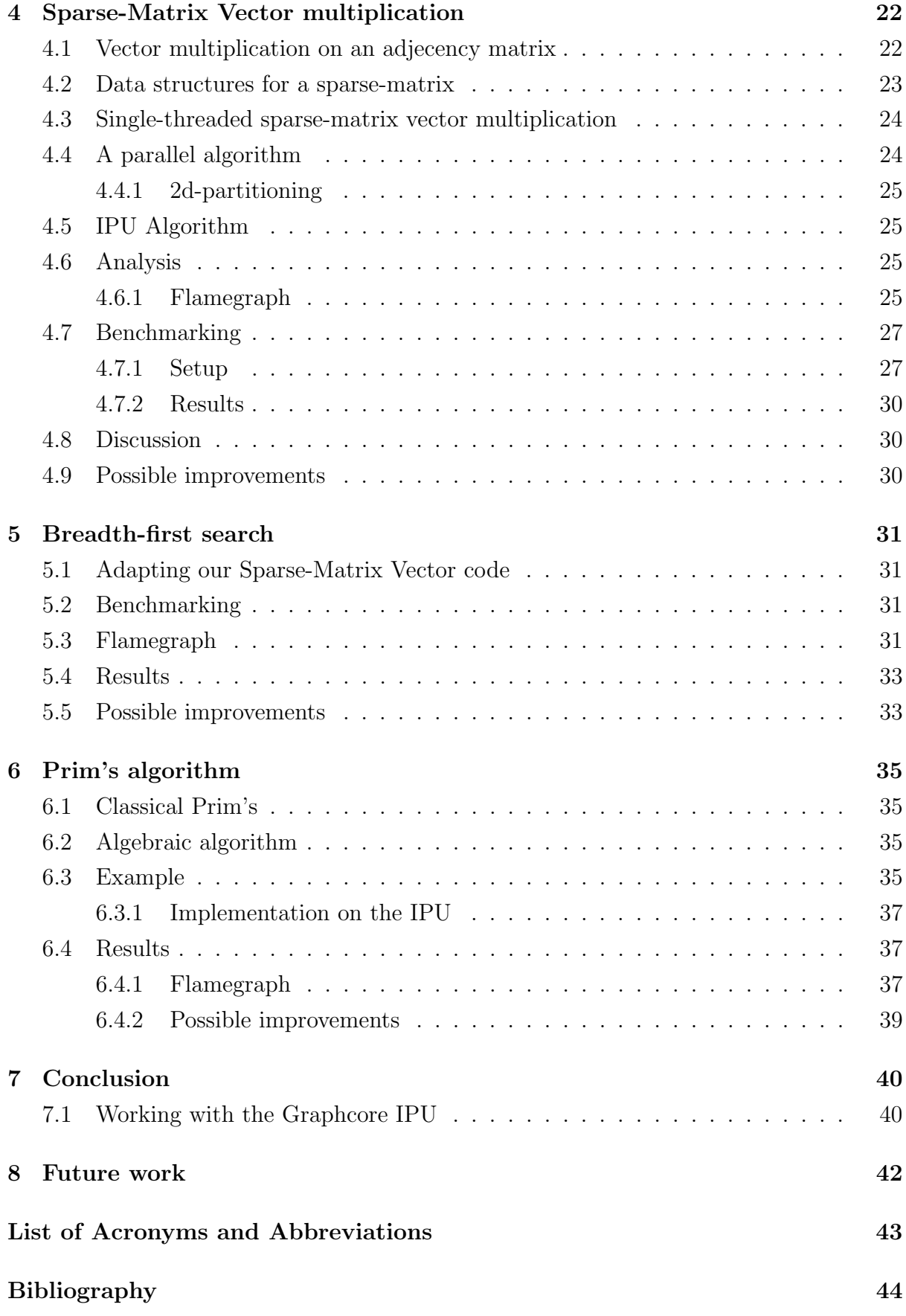

## [A Code written for the Graphcore IPU](#page-54-0) 46

# List of Figures

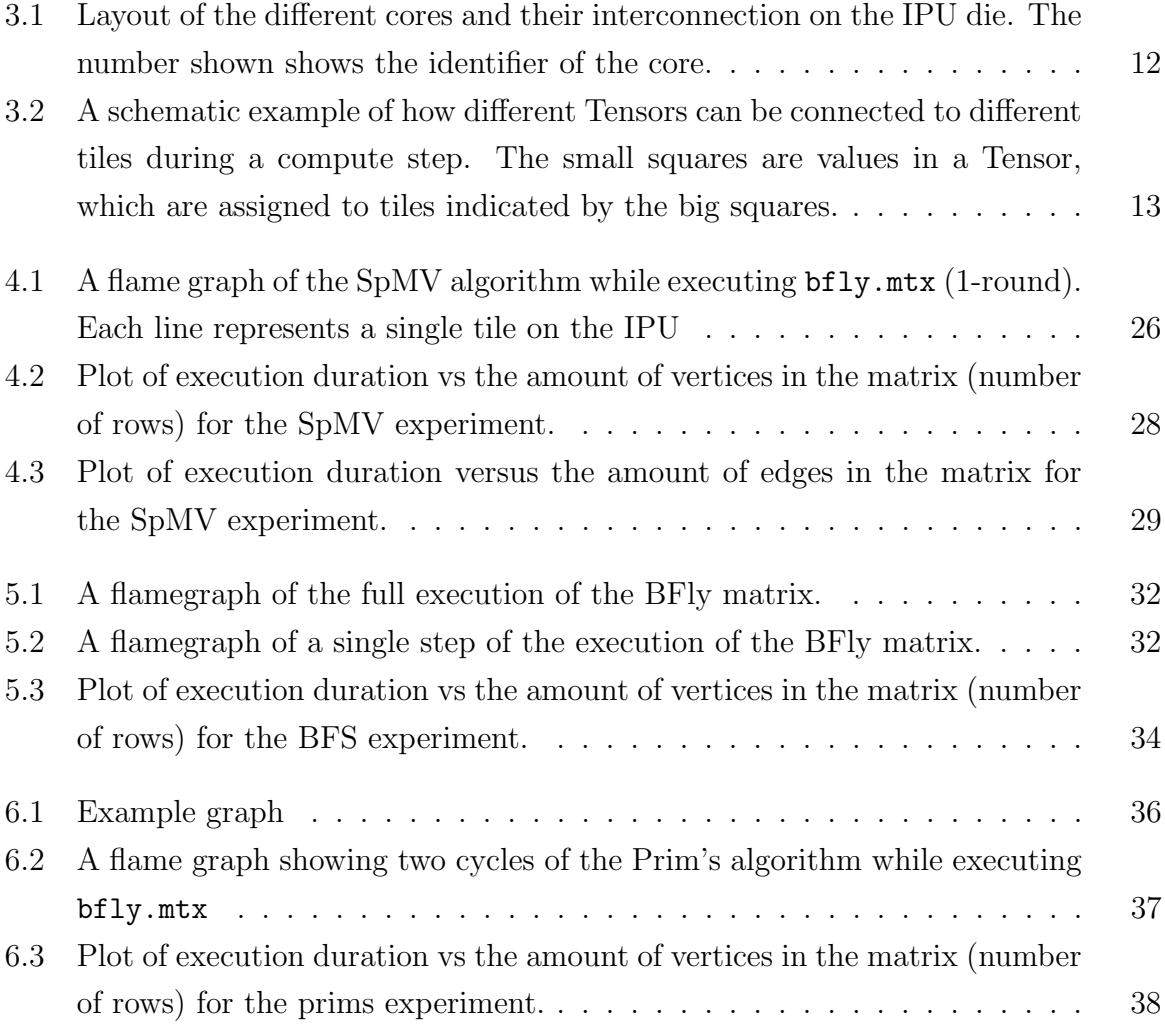

# List of Tables

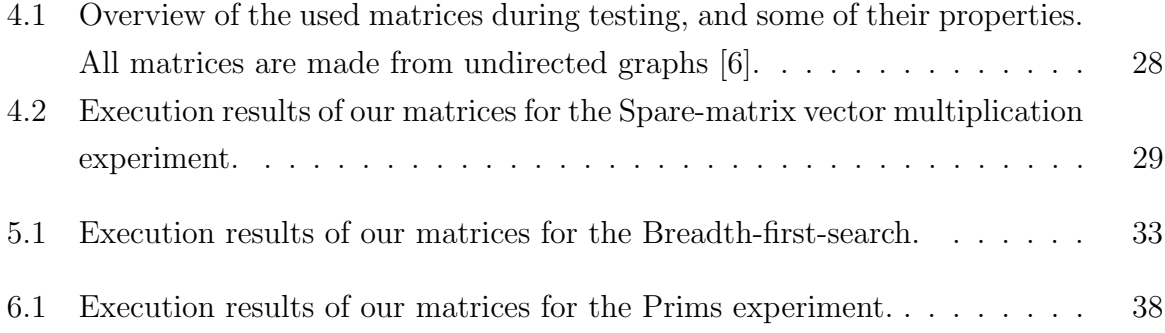

# Listings

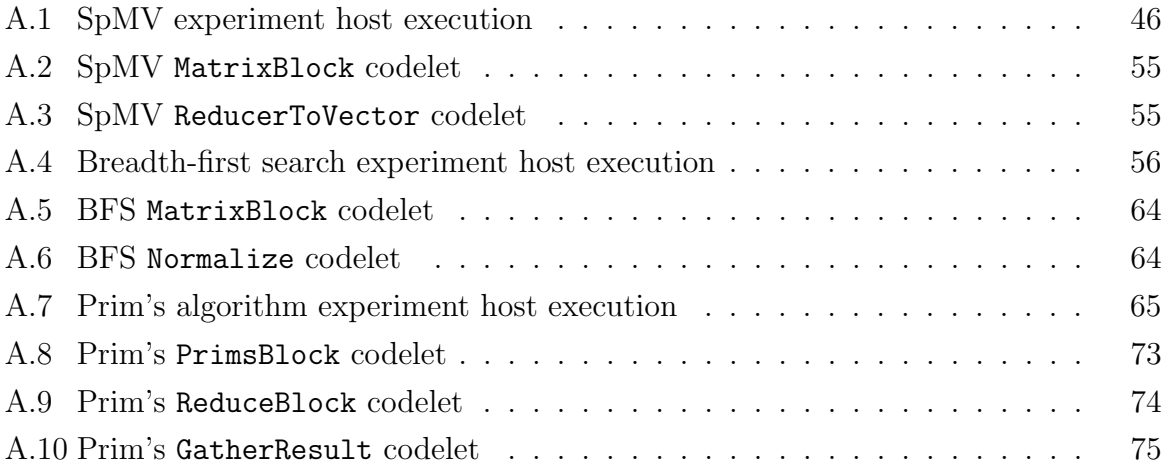

## <span id="page-9-0"></span>Chapter 1

## Introduction

In 1996 TomTom introduced their first route planning software for the masses: a simple product in which the user could fill in a start location, destination and a few seconds later a route with instructions would show one exactly where to go. Now, more than 25 years later, it is almost impossible to think of a world where just an analogue map would be used. We have become accustomed to opening up our phones and following the instructions given.

But how do our phones know where to take us? On analogue maps it can be a daunting task planning even a small trip of just a few kilometers, let alone one which would take us to the other side of the globe. Yet, our phone instantly give us a list of highly detailed instructions.

Over the past decades researchers have been been inventing and improving algorithms which calculate these routes. Together with the improvements made to general computers, this has allowed us to perform calculations on even the most detailed and largest data sets. For instance, the OpenStreetMap database which contains almost 10 billion different nodes and connections visualizing the road network of the world [\[5\]](#page-52-1).

Nevertheless, processing that many possibilities is still a demanding task, and while our demands and usage of this technology keeps growing, we start to see limits in the improvements of general use processors [\[13\]](#page-53-0).

The clock rate of processors has not improved in the last two decades [\[12\]](#page-53-1), and most of the speed improvements have come through the use of smaller process dies allowing more transistors on a chip [\[15\]](#page-53-2). Moore's law, an observation by Intel co-founder Gordon

Moore in 1965, predicted a doubling of the amount of transistors on a chip every two years. This has mostly been the case over the past decades but is starting to be stopped by constraints when working on an increasingly smaller scale. Recently, CEO of NVIDIA has also pronounced Moore's law to be "dead".

Therefore, instead of relying on generalized hardware like the CPU and GPU, many have now started to shift focus to more specialized hardware which can be optimized for specific problems. This has especially been the case with the rise of machine learning.

In 2018 Graphcore presented their first-of-its-kind Intelligence Processing Unit [\(IPU\)](#page-51-1)[\[9\]](#page-53-3), a processor optimized for machine learning tasks like training models and classifying input. However, the capabilities of the processor go beyond that, being a true multiple instruction, multiple data architecture [\[8\]](#page-53-4).

Or in layman's terms: it allows us to run multiple different programs in parallel each of which able to simultaneously access and write data.

The IPU achieves this by having local memory available to every single core on the machine, thereby also minimizing memory lookup time which is often constrained on traditional hardware.

With any piece of specialized and novel hardware we do see some drawbacks, like the lack of in-use tooling and the strict memory limitations present in the IPU.

Earlier work has mainly been focused on the machine learning capabilities of the IPU, but some work has been done for the implementation of classical algorithms. For instance the breadth-first search algorithm which was first successfully implemented on both a single- and multi-IPU system [\[4,](#page-52-2) [3\]](#page-52-3) using a linear-algebra approach.

In this thesis we expand upon this work by exploring a more general approach by implementing Sparse-matrix vector multiplication (SpMV) and adapting it to perform Breadth-first search. SpMV is important building block upon which many other graph algorithms can be built, giving us an insight into how well adapted the IPU is to those kind of problems. Furthermore, we also take a look at an algebraic algorithm outside of this technique: Prim's algorithm which computes the minimum spanning tree of a weighted undirected graph.

Our thesis is ordered as follows: first, we discuss the field of parallel programming and the contemporary hardware used. We then introduce the Graphcore IPU, by explaining its model, capabilities and shortcomings.

We then introduce the three algorithms we implemented on the IPU one by one, starting with Sparse matrix-vector multiplication. In that chapter we also give an introduction to our setup. For each algorithm we discuss the algorithm, its translation to an IPU runnable program, and finally we perform tests and compare those to other results.

Lastly, we discuss our results, and summarize our findings on how effective the IPU is as a solution to graph algorithms.

## <span id="page-12-0"></span>Chapter 2

## Parallel computing

In chapter 1 we talked about working with large data sets. Depending on the type of algorithm used this does not need to be a cause of concern: many algorithms scale linearly, and while the compute time takes longer on larger inputs, these algorithms can still be performed quickly on large amounts of data.

We can denote this scaling using Big O notation. Big O notation shows the time it takes to run an algorithm based upon its input size, or the algorithmic complexity. The exact definition is a bit more complex but has been left out for brevity.

A linear algorithm can be denoted in Big O notation by  $\mathcal{O}(n)$  where n is the size of the input. For example the length of an array.

However, not all algorithms scale linearly, and some will instead scale quadratically or even exponentially. This can be denoted by for example  $\mathcal{O}(n^2)$ . This means that with each unit of extra data to compute, the rate of change of extra compute necessary increases.

Such algorithms quickly become unmanageable if the input size is large enough. Instead we need to find other approaches to get our wanted result. For example by estimation, or decreasing our input data. One possibility is to make parallelize the algorithm, here we split the problem up so that we can work on multiple parts independently and concurrently.

We can call the amount of independent jobs we can run independently of each other p. If we have a quadratic algorithm which we can divide up into  $p$  different tasks we might get a new algorithmic complexity of  $\mathcal{O}(n^2/p)$ , however this depends upon the algorithm.

Parallel computing is thus the act of breaking down a compute problem and computing results for the different parts simultaneously instead of linearly.

So then the question becomes: how do we divide our problem into multiple subproblems such that we can maximize our usage of a parallel system, and p tasks that can run simultaneously?

In this chapter we discuss the basics of parallel computing, Flynn's taxonomy classifying different types of computer architectures for parallel computing and how these are implemented in modern computing devices.

## <span id="page-13-0"></span>2.1 Designing parallel algorithms

Designing a parallel algorithm is about finding a way to efficiently split a problem up into sub-problems which can be solved independently and be combined to give an answer on the original problem.

Another problem to keep in mind when designing these algorithms is thread communication. An efficient method needs to be found to assign tasks to different compute instances, preferably maximizing usage of the compute unit.

<span id="page-13-1"></span>There are some generalized techniques which are often used when designing these kinds of algorithms.

#### 2.1.1 Divide and Conquer

The Divide and Conquer technique describes the basic approach of looking for ways to split up the input data of the algorithm. If that can be achieved than all split sections can be computed in parallel. The difficulty lies in finding a suitable

<span id="page-13-2"></span>A great example of a divide and conquer algorithm is Merge Sort. Merge sort sorts a given input list by splitting the list in two and sorting those independently, and finally merging the two resulting lists together. A synchronous implementation of this algorithm has complexity  $\mathcal{O}(n \log n)$  while a parallel implementation can achieve a complexity of  $\mathcal{O}(\frac{n \log n}{n})$  $\frac{\log n}{p}$ ).

### 2.1.2 Task parallelism

In task parallelism we look at the different steps performed by an algorithm to try to find steps which can be performed independently of each other.

An example could be finding the highest and lowest value in your input data. In that case the two steps do not depend upon each other and can be performed in parallel.

Modern architectures as discussed in the CPU and GPU section below often implement this as an optimization on low level tasks. A program can for instance continue running while performing a slow memory lookup as long as that data is not yet needed.

#### <span id="page-14-0"></span>2.1.3 Data parallelism

Data parallelism is another method which is often found as an optimization in modern architectures. If the same calculation has to be performed on a range of data, this calculation can be performed in parallel.

#### <span id="page-14-1"></span>2.1.4 Parallel loops

<span id="page-14-2"></span>The same idea holds for looping over data, as long as each iteration is not dependent upon another iteration (or is predictably dependent), the loop can be performed in parallel.

## 2.2 Flynn's taxonomy

In section 2.1 we discussed different approaches to parallelize an algorithm. Which approach should be used is highly dependent on the type of architecture is used as some approaches might work better on certain architectures compared to others.

To generalize over these distinction we introduce Flynn's taxonomy [\[1\]](#page-52-4). Flynn's taxonomy tries to classify these different possible computer architectures in four basic categories:

- Single instruction, single data [\(SISD\)](#page-51-2): SISD is the most simple of architectures, allowing only for a single data stream to be worked on sequentially. There is absolutely no parallelism. Memory operations can only be performed on a single element of memory and only one instruction can be executed at the same time.
- Single instruction, multiple data [\(SIMD\)](#page-51-3): These architectures do not allow simultaneous execution of multiple instructions but can perform the same instruction on a (limited) range of data. In cases where the same kind of operations needs to be performed on a sufficiently large amount of data this can already result in significant speedups.
- Multiple instructions, single data [\(MISD\)](#page-51-4): MISD is a very uncommon architecture where multiple instructions can be run simultaneously but only on a single unit of data.
- *Multiple instruction, multiple data* [\(MIMD\)](#page-51-5): MIMD allows for full parallelism, where multiple instructions can be executed simultaneously all working with different elements of data.

## <span id="page-15-0"></span>2.3 The CPU and the GPU

Two of the most used architectures are the Central Processing Unit (CPU) and the Graphics Processing Unit (GPU). They can be found in almost any machine around the globe, including the machine that this sentence is written on, and if not printed - the machine that this sentence is read on right now.

### <span id="page-15-1"></span>2.3.1 Central processing unit (CPU)

The [CPU](#page-51-6) is a core component of the computer and an example of a SISD architecture, but more modern hardware can even be described as having a MIMD architecture. While the CPU can run multiple different programs on its different cores, it is still severely limited by the amount of cores and the shared memory buss. A CPU core has no local memory instead sharing with the other cores, meaning that all cores can normally only perform a single lookup at the same time. Typical CPUs contain a around 8 to 16 cores, while more powerfull hardware exists this is currently limited up to around 128 cores per die  $|2|$ .

In general, CPUs do not have onboard memory which means that memory lookup can be quite slow. Instead, any information in memory first has to be loaded into a register before an action can be performed. Loading from memory can sped up by the use of multiple layers of caching. This requires that the program is optimized to make use of this, for instance by lying related data together in memory. Most CPUs are also able to use out-of-order execution to to continue running instructions while waiting on data from memory.

More recently limits hit in the process of die-shrinking (the process to decrease the size of transistors on a chip thereby decreasing power usage and allowing for speed improvements) [\[14\]](#page-53-5), have forced manufacturers to focus more on multi-core performance. This was partially achieved by threading, allowing more instructions to be executed simultaneously. And by introducing instructions which perform actions on multiple values in memory (SIMD). It achieves this by using larger registers which can hold multiple values at once, and special operations which can perform operations on these multi-word registers. These are however only modest improvements since these wider registers typically only allow up to four words of memory at a time.

#### <span id="page-16-0"></span>2.3.2 Graphical Processing Unit (GPU)

The [GPU](#page-51-7) was initially introduced to offload rendering tasks from the CPU. Nowadays, the GPU is a highly parallel processor being able to perform calculations on large blocks of memory simultaneously using its high thread-per-core count [\[11\]](#page-53-6), and high core count. Some machines can contains hundreds to thousands of cores. The architecture is an example of SIMD. Memory is often located near the chip, and connected through a performant memory buss allowing much quicker memory lookup times than is possible without on-die memory like most CPUs.

This parallelizability does come at the drawback of a more limited instruction set, and less precision. For instance 32-bits floating point operations instead of 64-bits which can be achieve on a CPU.

The memory of a GPU is split up into three different kinds: global, shared, and constant memory. Global memory is memory shared globally between all threads on the GPU and behaves similarly compared to memory on a CPU. While shared memory is shared between a thread block, threads which are executing together.

Groups of threads, commonly called Warps execute the same flow-behaviour together to allow executing calculations on vasts amount of memory simultaneously.

<span id="page-17-0"></span>The SIMD architecture makes the GPU applicable to problems which are easily parallelizable into many very-similar sub-problems.

#### 2.3.3 Comparison

The CPU is a more versatile processing unit, but does have drawbacks when it comes down to parallelizability. Due to the lack of cores and smaller and slower memory bus it can be difficult to perform many calculations on memory. But, this does bring more versatility, allowing many different programs to be performed simultaneously while a GPU is constrained to performing a single operation per warp.

To overcome these shortcomings CPU's make more use of caching, allowing memory operations to perform more quickly.

Comparing the two architecture we see that both have their strengths for different kind of problems: when a problem is harder to divide into similar blocks a CPU is often preferred, while easily dividable problems are can benefit from the more parellelized GPU.

## <span id="page-18-0"></span>Chapter 3

## The Graphcore IPU

In this chapter we will introduce the Graphcore IPU and take a look at its features, capabilities and shortcomings.

To overcome limitations introduced by generalized hardware one option is to create specialized hardware for a problem. This allows the architecture to be designed around the problem which would otherwise not have been possible.

One field using such specialized hardware is the filed of machine learning, in the form of an AI accelerator. Training models takes a long time and much energy. It is estimated that the training of large-language model GPT-3 took a total 1287 MWh which is equivalent to the yearly energy usage of around  $200$  households<sup>[1](#page-0-0)</sup>.

This created a market for hardware dedicated to machine learning, allowing these extra constraints to save energy and time.

Graphcore in 2017 introduced their solution: the Graphcore IPU, a true MIMD architecture. This IPU was replaced in 2020 by an improved version, allowing higher clock speeds, more memory per tile and a higher tile count. Currently, Graphcore is working on releasing their MK3 IPU which is expected to double the amount of compute power.

<span id="page-18-1"></span><sup>&</sup>lt;sup>1</sup>Assuming an average daily usage of 17KWh per household

## 3.1 Architecture

To date Graphcore has introduced multiple architectures based upon the same principles. In this section we will be discussing the IPU-POD64 IPU machine [\[10\]](#page-53-7) containing 64 of their Mk2 GC200 IPUs, their latest generation of IPUs which came out in 2020. While the general architecture is the same the technical specs like tile count, memory size and band-with differs between generations.

### <span id="page-19-0"></span>3.2 The IPU

The Intelligence Processing Unit (IPU) is a uniquely highly-parallelizable MIMD chip, allowing to simultaneously perform many different programs at once each with their own local memory.

## <span id="page-19-1"></span>3.3 Hardware layout

The IPU consists of a central control unit and 1472 cores or tiles as they are called laid out in a grid connected to a central buss for communication between the exchange mesh and the other tiles. A drawing of this layout can be found in figure [3.1.](#page-20-0)

Each tile is a core capable of running six simultaneous threads running in a roundrobin fashion and contains its own local SRAM memory of 624kB. The central control unit also has its own "Streaming Memory" of up-to 64GB which can be used to line-up problems to be run on the tiles and for (cached) communication with the host machine.

The IPU uses its own limited instruction set. The construction set consists of instructions for reading and writing to memory, arithmetic operations including 32-bit and 16-bit float operations, control flow operations and instructions to generate random numbers including random floats [\[7\]](#page-53-8).

<span id="page-19-2"></span>A tile executes in fixed order and has no capability of out-of-order execution. However, since each tile has its own local memory for which it only takes six clock cycles to read and write to it has no use for it either since the data will generally be available when the next instruction of a thread is executed.

<span id="page-20-0"></span>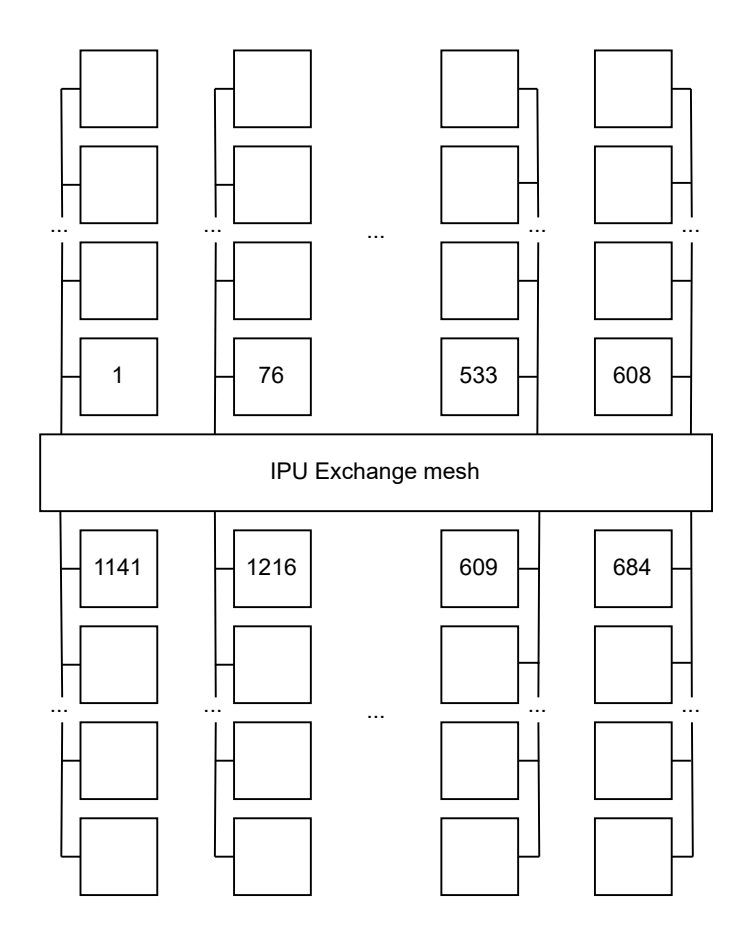

Figure 3.1: Layout of the different cores and their interconnection on the IPU die. The number shown shows the identifier of the core.

<span id="page-21-1"></span>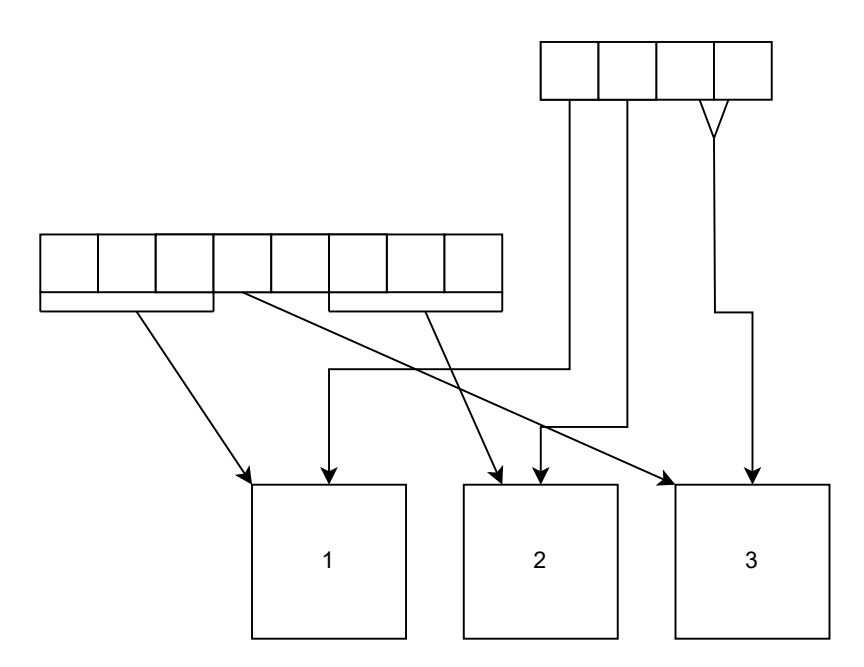

Figure 3.2: A schematic example of how different Tensors can be connected to different tiles during a compute step. The small squares are values in a Tensor, which are assigned to tiles indicated by the big squares.

## 3.4 Development overview

The IPU has it's own local types and instruction set, independent of that of the host computer.

For programming on the IPU the Poplar Software Development Kit  $(SDK)^2$  $(SDK)^2$  was introduced. As a general overview: using this library, code for the IPU can be written using a specialized instruction and type set. These components are called codelets and can be compiled using the popc compiler which a program uses to build Vertices. Vertices are connected to Tensors which contain data. Next, we need to define a compute graph. This consists of coupling tensors to the different vertices and defining in which order they should run.

An example of how tensors can be connected to tiles can be found in figure [3.2.](#page-21-1)

During runtime a Poplar program compiles codelets, and calculates a graph. This generates the programs which can run on the IPU and the instructions necessary for memory movements during global steps.

<span id="page-21-0"></span><sup>&</sup>lt;sup>2</sup>An SDK is a collection of tools, libraries to facilitate the development process.

## 3.5 Constraints, limitations and advantages of the architecture

The IPU is one of the first machines to actually give us a true MIDI-architecture, which allows us to perform many different calculations divided over its many tiles. This is also possible on a CPU but very limited due to constraints like the amount of tiles available (1472 for our specific instance) and the memory-bandwith which is shared between all the tiles. The GPU-architecture does allow you to perform massive parallel calculations but is constrained in the fact that there's only a single program-flow limiting you in what tasks you can perform simultaneously while also being limited by the memory-bandwidth.

This makes the IPU best focused on applications where a problem is highlyparallelizable with large enough sub-problems or where it is necessary to perform many different tasks to solve a problem. The fact that the IPU does not share control-flow between its processors also makes it possible to divide up work better since tiles do not need to wait upon other tiles' work to be done within a control-flow block to be able to continue with its own workflow.

However, this parallelizability does come at the cost of memory size. Each tile only has less then a megabyte of memory available. While, the memory limit can be increased by using multiple IPU's simultaneously, this makes the memory exchange slower, being only a maximum of 64 Gbps between IPUs and 1 Tbs internally. Thus, it is either necessary for problems to be highly parallelizable - meaning that many parallel tasks can be performed without much communication or very limited in memory size.

## <span id="page-22-0"></span>3.6 Usage statistics

The IPU is a relatively new device, having first been launched in 2017 and marketed towards an audience of artificial intelligence and machine learning research. This makes real-world usage outside of these domains - like we are doing - very limited. To assess real-world usage we have turned to usage on GitHub. Using the search functionality on the site one can find strings used in codebases over all the publicly available code on GitHub. Using the search term "poplar/Engine.hpp", and filtering out any code written by Graphcore self gives us around 61 different projects [3](#page-0-0) . In comparison, the whole of GitHub contains over 300 thousand files written for NVIDIA's CUDA platform.

<span id="page-22-1"></span> $3$ The exact search on GitHub was done as follows: "poplar/Engine.hpp -owner: graphcore -owner:graphcore-research NOT is:fork"

## 3.7 Developing for the Graphcore IPU

Graphcore has chosen to introduce their own tooling for programming the IPU: the Poplar SDK. Self described as the first toolchain for creating graph software. It contains functionality for writing code which is directly run on the IPU, controlling the IPU hardware, auxiliary helpers to make common steps easier, and bindings for many of the popular Machine Learning and Artificial Intelligence libraries.

For the execution we can differentiate between 3 main ingredients of a Poplar program: the compute tasks, tensors containing our data and the compute graph which connects the execution steps and tensors together to create an executable program.

### <span id="page-23-0"></span>3.7.1 Tensors

A tensor is a (multi-)dimensional array which lives on one or multiple tiles of the IPU. The tensor type is introduced to create an easy interface for dividing data between the different vertices, and managing variables that live across compute sets.

#### <span id="page-23-1"></span>3.7.2 Codelets

Codelets are the smallest building stones for programming on the IPU. They allow you to write code which directly compiles to machine language on the IPU. Codelets can be written using the Poplar SDK in C++ and compiled using the popc compiler. Alternatively they can also be directly written in assembly in cases of shortcomings of the library or when extra speedup can be achieved. Six codelets can be assigned per tile during execution, making use of the multithreading which is discussed below.

Codelets have associated variables which are stored in memory, these can be coupled to tensors during execution.

An example codelet looks as follows:

```
1 class Example : public Vertex<br>2 {
\frac{2}{3}public :
        Input < Vector <float >> in;
        Output < Vector <float > > out;
 6
        auto compute() -> bool<br>{
 8 {
              // perform calculation
\frac{10}{11}return true;
\frac{12}{13}13 };
```
### 3.7.3 Poplibs library

The Poplibs library contains pre-made codelets and routines with the goal of making common routines easier to implement. They are preferred over implementing a solution yourself since the codelets are highly specialized and optimized for the task.

Some examples of the operations are:

- Reductions
- Simple expressions
- <span id="page-24-0"></span>• Sorting

### 3.7.4 Control flow

The SDK contains some functionality to apply control flow to the execution of our codelets and other compute tasks.

In our work we mainly used the following:

- Sequence: A sequence combines a number of compute sets which will be executed in a linear order.
- Copy: The Copy execution allows to copy between tensors or from/to the host machine.
- Repeat: Will repeat its execution an indicated amount of time.
- <span id="page-24-1"></span>• RepeatWhileFalse

### 3.7.5 IPU model

For debugging a simulator is available called the IPU model. The model allows to run your code in an IPU like environment on any computer. While this makes programming for the IPU more portable this does not take away some of the other constraints as discussed on the pitfalls section.

<span id="page-24-2"></span>The IPU model also lacks some features like random number generation.

### 3.7.6 Multithreading

In general each instruction on a tile takes six clock cycles to execute. Since no out-oforder or speculative execution is possible Poplar opted to execute multiple programs at once on a single tile in a round-robin fashion instead of wasting the remaining cycles.

From a developing perspective there are multiple ways of using this functionality all with their own advantages and drawbacks:

- Allocating multiple independent vertices to a tile
- Using a MultiVertex
- Manually running threads using the SupervisorVertex

The simplest option for multithreading is to divide the workload up into more vertices. Each tile can execute a total of six vertices at the same time. This does have some drawbacks, mainly the cost of extra memory. Each vertex will take up their own place on the tile, with their own sections for data. Next to that this might also make it more difficult to collect our result which is often a single tile operation. It can also be difficult to divide up the work efficiently over the six times as many spots which need to be filled depending on the algorithm.

Instead we could use a MultiVertex to use up the full six threads on the tile. The MultiVertex is similar to a Vertex with the difference that the compute function is called once for each thread, with their thread id (unique number between 0 and 5 identifying the thread on the tile). The data is shared between all of the threads.

The biggest downside to the MultiVertex is the lack of collection possibilities. For instance its not possible to combine the results of the different threads into a single result since there is no functionality to sync on a thread level and thus work completely independently from each other. Next, there is no memory safety on a thread level: all Vertex variables are shared between the threads without any locking functionality. This means that a race conditions could occur when reading and writing to the same variable. However, we can use the fact that the execution is predictable to our advantage to for example pre-initialize certain variables by a single thread before any of the other threads would have had a chance to use it. Another way to collect the results is by executing a singe Vertex after the execution on the tile is done. An example of a MultiVertex can be found in listing [A.2.](#page-63-0)

In cases where we need to collect the results of the different threads at the end of our program a SupervisorVertex can be used. A SupervisorVertex is more powerful than a common Vertex in that it has complete control over the Tile, but is severely limited in its instruction set. For example lacking many common floating point operations. This limitation means it is not possible to perform comparisons on floating point values, something which is commonly done when collecting a set of floating point results. A common technique for multi threading using a SupervisorVertex is for the vertex to run threads using the runall assembly call. However, it is also possible to run different threads individually. Afterwards, the result of the different threads can be combined. An example of such a program can be found in listing [A.9.](#page-82-0)

Overall this creates a good set of options for pulling the most out of a single tile. However, the way multithreading is currently incorporated does bring some challenges to the end user. For instance the SupervisorVertex option requires one to use assembly to spawn the threads, and is not documented in any official documentation from Graphcore. Next to that the SupervisorVertex is severely limited in functionality, which while documented [\[7\]](#page-53-8) is difficult to debug due to the lack of proper debugging capabilities on hardware and in the IPU model.

### <span id="page-26-0"></span>3.7.7 Pitfalls

The IPU has some pitfalls and problems which one should be wary of during development. This list is by no-way comprehensive but shows the problems we encountered working with the Poplar library.

#### Debugging

The debugging options on the IPU are limited. There is no way to attach a debugger to code running on the IPU or in the model, however there is an undocumented way of printing to the standard output of the host machine even when running on the IPU:

```
#include "print.h"
2
 printf("%d\nu", data[1]);
```
Poplar will include the vertex id and thread id in the output.

The Poplar library also does some type checking to make sure that tensors and codelets share the same types, and that connections to the host machine share the same type. Poplar will also check for initialization of tensors and that they are fully connected to the codelets.

#### Out of bounds memory

The IPU and the model have only limited protection against reading and writing in memory out of bounds of a tensor. Instead the data will instead be written or read from initialized memory or might be writing to another tensor.

#### Memory access and multi-threading

There are no memory guarentees when operating in a MultiVertex context. Accessing and writing to shared memory will not apply any locking, or other race condition checking. Every memory operation is applied per word, which is a total of 32-bits on the GC200 IPU. This causes memory problems when writing and reading multiple variables in the same word in different threads. Let us take a look at the following example:

```
1 class Example : public MultiVertex<br>2 {
 \frac{2}{3}public :
          Output < Vector < bool > > data;
 5
          auto compute (unsigned threadId) -> bool
 7 {
                for (auto i = threadId; i < data.size(); i+=
                      \rightarrow MultiVertex::numWorkers()) // n. of threads
 9 {
\begin{array}{cc} 9 \\ 10 \\ 11 \end{array} \qquad \qquad \texttt{data[i]} = \texttt{true};11 }
\begin{array}{c} 12 \\ 13 \end{array}return true;<br>}
\frac{14}{15}15 };
```
A boolean is represented as 8-bits in the architecture, thereby having 4 values aligned on each word. This causes undefined behaviour since multiple threads will try to write to the same memory address at the same time. A possible solution would be to divide the work per word, thereby having only one thread operating on a single line of memory.

#### Usage of a SupervisorVertex

As mentioned in the previous section the SupervisorVertex is severely limited in instruction set, but also in stack size. This can create problems which are difficult to grasp. Let us for instance take the following codeblock written inside of a SupervisorVertex:

```
Vector <float > values; // Pre filled values
\begin{array}{c} 2\\ 3\\ 4\\ 5\\ 6 \end{array}(values [0] > values [1])\begin{matrix} \texttt{i} \ \texttt{f} \ \texttt{f} \end{matrix}// Do something
   6 }
```
As mentioned, a SupervisorVertex has no instructions for comparing floating point variables in this context. We should therefore expect either a compiler exception or a runtime error which would indicate that we are performing an illegal instruction. Instead this code will result in a stack overflow on the hardware that we are using. This is due to how the backend compiler handles such cases: it will instead try to replace the instruction with an inbuilt function to compare float variables, however since the stack size is very limited in the supervisor context this will result in a stackoverflow.

#### Loop optimizations

The architecture contains two instructions meant for reducing the amount of instructions necessary for loops. The rpt and brnzdec instructions [\[7\]](#page-53-8).

The rpt instruction tells the IPU the amount of blocks that need to be repeated and how many times, thereby allowing repetition with the cost of only a single instruction which is only executed once at the start of a loop.

The brnzdec instruction combines three operations:

- 1. Subtracting one from a register
- 2. Comparing the register to 0
- 3. Jumping back to the start of the loop in case of a 0

To make efficient programs it is important that these calls are used to save as many cycles as possible. Especially on long loops every instruction call less saves good time since each instruction is performed in constant time. However, these instructions are hard to optimize for by the compiler due to a few constraints:

• A limit on the number of iterations defined by the size of the internal registers. Especially for a rpt instruction where the internal counter is only 16-bits.

- No internal calls to other functions may be made in the loop.
- The loop must be setup in a way such that the compiler can infer its count.

These constraints, while often met are not always entirely obvious the compiler to optimize for. For instance for the use of the rpt instruction the compiler needs to infer the maximum amount of iterations. One can circumvent this by using the internal rptsize\_t size type, which hints the compiler.

## <span id="page-30-0"></span>Chapter 4

## Sparse-Matrix Vector multiplication

Graph algorithms and linear-algebra have always been tightly connected. A graph can be represented by a matrix in the form of an adjacency matrix. Every row and column in the matrix represent the in and outgoing edges for each vertex. An arbitrary value or 1 and 0 for unweighted graphs and the weight for weighted graphs. So, for a graph  $G = (V, E)$ we can define a matrix  $A = R^{|V|*|V|}$  with  $a_{ij} = 1 \iff (i, j) \in E$  or 0 otherwise.

This representation does bare some limitations. An adjacency graph can for example not easily represent a multi-graph where vertices can be connected through more than one edge. Solutions for this problem exist but will not be discussed here.

Representing a graph as a matrix gives us the ability to apply common matrix operations, which can in turn be useful again to calculate certain properties of graphs. For example the breadth-first search algorithm can be solved using this approach as discussed in the next chapter. One core operation necessary to perform many of these algorithms is Matrix Vector multiplication, and since most graphs are not fully adjacent we can generalize into Sparse Matrix Vector multiplication (SpMV).

## <span id="page-30-1"></span>4.1 Vector multiplication on an adjecency matrix

So what information can we calculate using Matrix Vector multiplication? Let us first discuss an example. We start by defining a small unweighted example graph  $G$  as follows:

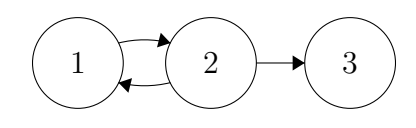

Our graph has three vertices and three edges connecting all the vertices together. This gives us the following adjacency matrix according to the above definition:

$$
A = \begin{pmatrix} 0 & 1 & 0 \\ 1 & 0 & 0 \\ 0 & 1 & 0 \end{pmatrix}
$$

Here each column represents all the outgoing edges of a single vertex, and each row represents all incoming edges of a vertex. Let us apply a vector with a single non-zero value over the transform of the matrix:

$$
ATv = \begin{pmatrix} 0 & 1 & 0 \\ 1 & 0 & 0 \\ 0 & 1 & 0 \end{pmatrix}^{T} \begin{bmatrix} 1 \\ 0 \\ 0 \end{bmatrix} = \begin{pmatrix} 0 & 1 & 0 \\ 1 & 0 & 1 \\ 0 & 0 & 0 \end{pmatrix} \begin{bmatrix} 1 \\ 0 \\ 0 \end{bmatrix} = \begin{bmatrix} 0 \\ 1 \\ 0 \end{bmatrix}
$$

Our multiplication has found which rows have non-zero values in our first column. This column signifies all the outgoing edges of our first vertex, thus we have in actuality found out all vertices connected to the first vertex. For a single vertex that is not an impressive feat. However, we can apply this calculation on multiple columns at the same time thereby giving us a list of all vertices adjacent to a sub graph. We use this building stone for our breadth-first search implementation. The full algorithm and proof will be discussed in the next chapter.

### <span id="page-31-0"></span>4.2 Data structures for a sparse-matrix

As shown we can apply a matrix vector multiplication over the adjacency matrix of a graph to get information about the outgoing edges of the vertices we want to query. However, using a matrix for this application does come at a cost: the memory usage. A graph with m edges needs  $\mathcal{O}(m)$  memory to store these edges when stored as an adjacency list. However, when stored as an adjacency matrix we need  $\mathcal{O}(m^2)$  elements. An adjacency matrix gives us the advantage that we can lookup any edge given the source and sink of the edge, but does come at a significant higher memory usage.

Since the Graphcore IPU has a severely limited amount of memory, we cannot use this approach. Instead we can use the sparsity of the matrix to our advantage. There are several different data structures specifically meant for sparse matrices:

- Dictionary of keys (DOK): the row and column are used as keys in a dictionary. This is an easy structure to use but more difficult to implement and has longer querying times compared to direct array structures.
- Coordinate list: the matrix is stored as a list of row, column and value triples. Potentially ordered in a specific way meant for processing. This makes it a compact data structure, but does not have the capability to query specific row, column locations without searching through the structure. This comes at a memory cost of  $\mathcal{O}(nz)$  (*nz* is the amount of non-zero values in our sparse-matrix).
- Compressed sparse row (CSR) or compressed sparse column (CSC): compresses the matrix in three lists: a list of values, a list of columns (or rows) belonging to those values and an indexing list pointing to the start and end of every row (or column) in the two other lists. This makes it possible to find either all values in a row or column depending on the type used. This comes at a memory cost of  $\mathcal{O}(nz+n)$  or  $\mathcal{O}(nz+m)$ .

<span id="page-32-0"></span>For our uses it turned out that the CSR and CSC structures were a good trade-off between memory usage and functionality.

## 4.3 Single-threaded sparse-matrix vector multiplication

Before we define a multi-threaded algorithm for SpMV we first want to find a singlethreaded solution. Every row is defined as the sum of each nz value multiplicated by the input vector. A single threaded algorithm is thus achieved by iterating through each  $nz$ value and keeping track of the sum for each row.

## <span id="page-32-1"></span>4.4 A parallel algorithm

When designing a parallel algorithms we need to find a method to best split up our problem into multiple sub-problems. If we can divide our problem we have a possibility for concurrent execution, giving us a speedup.

One advantage of matrix vector multiplication is that we can easily split it up. One method is to partition the matrix into multiple submatrices, one such method is using 2d-partitioning.

### <span id="page-33-0"></span>4.4.1 2d-partitioning

There are multiple ways to divide up our matrix into submatrices. To make our algorithm as efficient as possible we need to find a division in which each problem is roughly of the same size. In the case of a sparse matrix that size is decided by the amount of non-zero values in our submatrix.

We have chosen to create an equal division of the matrix, where each submatrix roughly contains the same amount of rows and columns. To ensure that we divide up the work evenly we perform a (random) permutation on both the matrix and vector. Our result is than permuted back to give us our final result.

<span id="page-33-1"></span>Since we have  $1472$  tiles available we can fit exactly  $\lfloor$ √  $[1472] = 38$  blocks in a row or column giving us a total of  $38 \times 38 = 1444$  blocks.

## 4.5 IPU Algorithm

The full code that is executed can be found in listing [A.1.](#page-54-1) In general the main ingredient is the following sequence:

```
Sequence {Repeat ( amount_of_loops, Sequence { spmv, reduce }) };
```
## 4.6 Analysis

### <span id="page-33-3"></span>4.6.1 Flamegraph

To gain an insight into how efficiently we are using the IPU a flamegraph can be used. A flamegraph shows us how each single tile of the IPU is being used over time. We differentiate over three different states: the tile is executing a program (indicated by the

<span id="page-34-1"></span>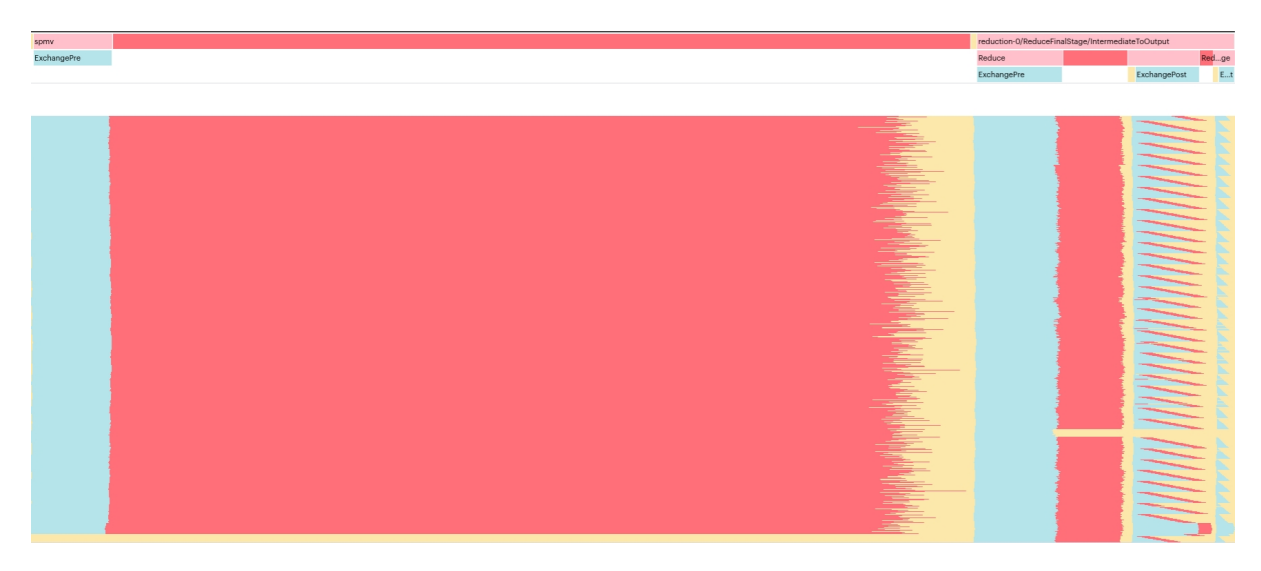

Figure 4.1: A flame graph of the SpMV algorithm while executing **bfly.mtx** (1-round). Each line represents a single tile on the IPU

color red), the tile is awaiting a synchronization (indicated by the color yellow) or the tile can be exchanging data with other tiles (indicated by the color blue).

An efficient algorithm uses as much of the compute time available to it, and minimizes the exchange and synchronization time.

One caveat, a high execution rate means that the tiles are being used efficiently, it does not indicate that the program that is executed on each tile is efficient.

Figure [4.1](#page-34-1) shows the flame graph of a single round of our SpMV algorithm. A single round consists of a single matrix vector multiplication. The steps shown can be summarized as follows:

- 1. We exchange the previous round's result to be used as a starting point for this round
- 2. We perform the multiplicative step on each block
- 3. We reduce the results with addition for each row in each block

<span id="page-34-0"></span>We can note that our our usage of the IPU is high, with only a small portion of time used to synchronize the different tiles. We also note a yellow gap neer the bottom of the flame graph. This is caused by the fact that we cannot assign a block to each tile of the IPU, leaving a few tiles empty during the second step of our program.

## 4.7 Benchmarking

#### Test instances

To be able to benchmark our algorithm we have chosen a set of matrices from [\[6\]](#page-52-0). Most of these matrices have previously been used for [\[4\]](#page-52-2) to provide us a basis for comparison. All of our matrices are created from graph instances, this is not necessary for this experiment but is for breadth-first search and Prim's algorithm.

We use the following matrices. A complete overview and some properties of the contained graph can be found in table [??](#page-36-1).

- BFly: a butterfly graph
- kron g500-logn(n) are Kronecker graphs from the 10th DIMACS implementation challenge.
- G43 is a sparse uniformly random matrix.
- coAuthorsDBLP and coPapersDBLP are networks of academic collaboration.
- Journals represents shared readership across different research journals .
- Delaunay (n) are planar graphs from the 10th DIMACS implementation challenge.
- loc-Gowalla friendship data from a social network based on location.

<span id="page-35-0"></span>The test instances all fit in memory for the SpMV and BFS experiment. For Prim's algorithm not all graphs could be performed due to memory constraints.

#### 4.7.1 Setup

Every test instance is performed ten times, the average result of those ten execution is taken. If any outliers are present the experiment is performed again. An outlier is defined as having a distance  $1.5 * IQR$  from either Q1 or Q3.

Our project is compiled with the Poplar SDK 3.0 and ran on a single GC2 IPU.

<span id="page-35-1"></span>The amount of cycles taken to perform the compute set is recorded by the IPU and converted to  $\mu s$  by using 1.35*Ghz* as the clock rate. We also record the graph compilation time, and the memory copy time, these times are recorded on the host.
| Name                      | Size(n) | <i>Non-zero values</i> $(2 * m)$ | Min. degree    | Avg. degree    |
|---------------------------|---------|----------------------------------|----------------|----------------|
| Bfly(12)                  | 49k     | 197k                             | $\overline{4}$ | $\overline{4}$ |
| coAuthorsDBLP             | 300k    | 978k                             | 1              | 6              |
| CoPapersDBLB              | 540k    | 15m                              | 1              | 56             |
| $delaunay_n10$            | 1k      | 3k                               | 3              | 5              |
| $delaunay_n11$            | 2k      | 6k                               | 3              | 5              |
| $delaunay_n12$            | 4k      | 12k                              | 3              | 5              |
| $delaunay_n13$            | 8k      | 25k                              | 3              | 5              |
| $delaunay_n14$            | 16k     | 49k                              | 3              | $\overline{5}$ |
| $delaunay_n15$            | 33k     | 98k                              | 3              | 5              |
| $delaunay_n16$            | 66k     | 197k                             | 3              | $\overline{5}$ |
| $delaunay_n17$            | 131k    | 393k                             | 3              | $\overline{5}$ |
| $delaunay_n18$            | 262k    | 786k                             | 3              | $\overline{5}$ |
| delaunay_n19              | 524k    | 1.5 <sub>m</sub>                 | 3              | 5              |
| $delaunay_n20$            | 1048k   | 3m                               | 3              | 5              |
| G43                       | 1k      | 10k                              | $\overline{7}$ | 19             |
| Journals                  | 124     | 6k                               | 18             | 96             |
| $kron_{-}g500$ - $logn16$ | 66k     | 2m                               | $\overline{0}$ | 74             |
| $kron_g500$ - $logn17$    | 118k    | 5m                               | $\overline{0}$ | 78             |
| $kron_g500$ - $logn18$    | 236k    | 11m                              | 0              | 80             |
| $kron_g500$ - $logn19$    | 432k    | 22m                              | 0              | 83             |
| loc-Gowalla               | 197k    | 950k                             |                | 9              |
| $\sin 0.003$              | 122k    | 4m                               | 17             | 65             |

<span id="page-36-0"></span>Table 4.1: Overview of the used matrices during testing, and some of their properties. All matrices are made from undirected graphs [\[6\]](#page-52-0).

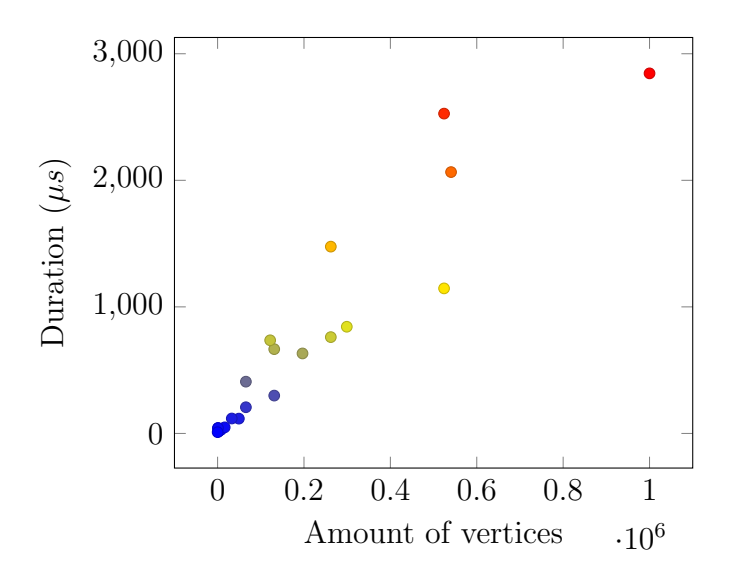

Figure 4.2: Plot of execution duration vs the amount of vertices in the matrix (number of rows) for the SpMV experiment.

<span id="page-37-0"></span>

| Matrix                 | Graph compilation $(s)$ | <i>Execution</i> $(\mu s)$ | Memory copy $(\mu s)$ |
|------------------------|-------------------------|----------------------------|-----------------------|
| <b>BFly</b>            | 18.91                   | 12                         | 7949                  |
| coAuthorsDBLP          | 19.21                   | 84                         | 50532                 |
| coPapersDBLP           | 19.47                   | 207                        | 517169                |
| $delaunay_n10$         | 10.63                   | 4                          | 696                   |
| $delaunay_n11$         | 16.32                   | $\overline{2}$             | 958                   |
| $delaunay_n12$         | 17.52                   | $\overline{2}$             | 1261                  |
| $delaunay_n13$         | 16.67                   | 3                          | 2074                  |
| $delaunay_n14$         | 18.32                   | $\overline{5}$             | 3323                  |
| $delaunay_n15$         | 19.03                   | 12                         | 5882                  |
| $delaunay_n16$         | 20.32                   | 21                         | 12162                 |
| $delaunay_n17$         | 21.01                   | 30                         | 22551                 |
| $delaunay_n18$         | 17.81                   | 76                         | 46255                 |
| delaunay_n19           | 18.36                   | 115                        | 148069                |
| $delaunay_n20$         | 20.59                   | 285                        | 289355                |
| G43                    | 13.82                   | 4                          | 895                   |
| Journals               | 14.18                   | $\mathbf{1}$               | 876                   |
| $kron_g500$ -logn $16$ | 19.38                   | 41                         | 37403                 |
| $kron_g500$ - $logn17$ | 20.96                   | 67                         | 78131                 |
| $kron_g500$ - $logn18$ | 18.11                   | 148                        | 298994                |
| $kron_g500$ - $logn19$ | 20.98                   | 253                        | 659572                |
| loc-Gowalla            | 19.15                   | 63                         | 37190                 |
| $ship_003$             | 20.81                   | 74                         | 64888                 |

<span id="page-37-1"></span>Table 4.2: Execution results of our matrices for the Spare-matrix vector multiplication experiment.

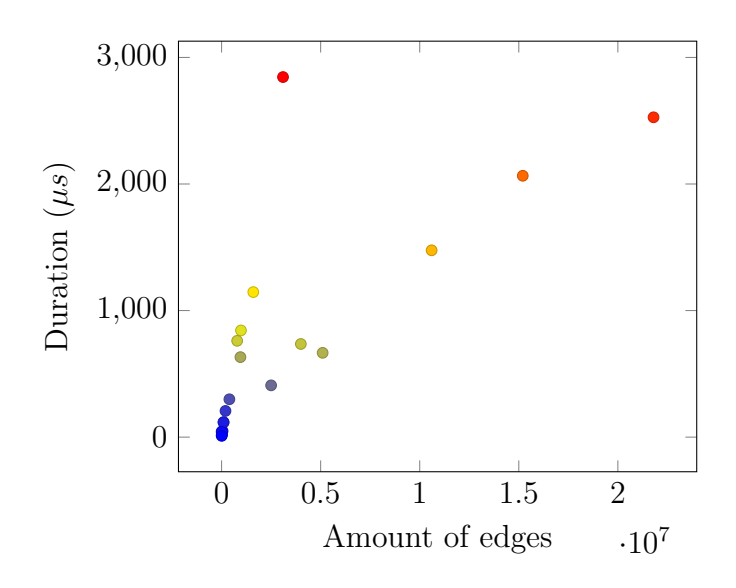

Figure 4.3: Plot of execution duration versus the amount of edges in the matrix for the SpMV experiment.

#### 4.7.2 Results

Our results can be found in table [4.2,](#page-37-0) figure [4.2](#page-36-0) and figure [4.3.](#page-37-1)

### 4.8 Discussion

It is difficult to compare our results to any other meaning full data. Results for GPU implementations are severely outdated.

Nevertheless we have shown that it is possible to implement SpMV on the IPU, and we were able to perform calculations on matrices with up to 22 million non-zero values.

We have alsp shown that our implementation shows a linear curve meaning that we have not introduced any extra complexity to the algorithm.

### 4.9 Possible improvements

We have shown that our approach gives correct results. And that due to the linear nature of instruction time for the IPU, any speedup of the processors clock speed would automatically result in an almost linear speedup of our algorithm.

However, there are definitely other possible improvements to be made to our implementation to achieve higher speeds with the current set-up.

One such improvement would be to optimize the compiled byte code by hand. Currently the IPU code is written in  $C++$  and compiled using the popc compiler. Writing the core of the algorithm in assembly instead could improve our results due to limitations of the compiler. But this would come at the cost of readability, and requires intricate knowledge of the IPU instruction set.

## Breadth-first search

A standard problem within the space of graphs is that of pathfinding, often given as the following problem: find the shortest path between two given vertices.

Many algorithms exist to solve this problem, such as Dijkstra and A\*. For unweighted graphs the Breadth-first search algorithms finds a solution. In Breadth-first search all neighbours are slowly iterated through with the closest neighbours

## 5.1 Adapting our Sparse-Matrix Vector code

We have created two implementations The full code that is executed can be found in listing [A.4.](#page-64-0)

## 5.2 Benchmarking

We have followed the same steps as described in the SpMV chapter.

## 5.3 Flamegraph

A flamegraph of the full execution of the BFly matrix can be found in figure [5.1,](#page-40-0) and a single iteration can be found in figure [5.2.](#page-40-1)

We notice that compared to our SpMV algorithm there is a single big difference in the collection of results. This collection is mostly single threaded, and difficult to parallelize since the extra costs of memory operations are too high.

<span id="page-40-0"></span>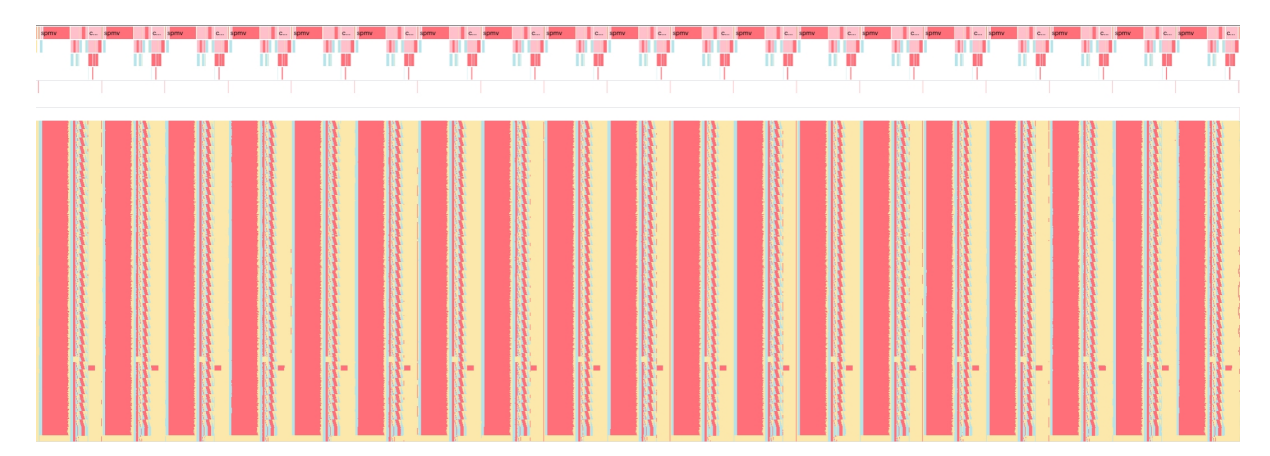

Figure 5.1: A flamegraph of the full execution of the BFly matrix.

<span id="page-40-1"></span>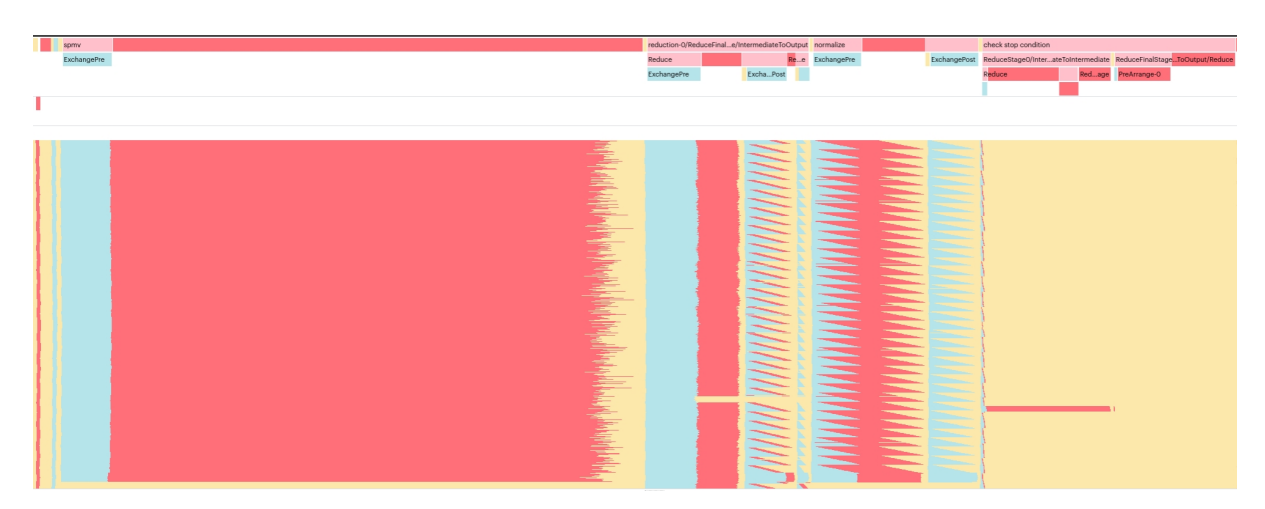

Figure 5.2: A flamegraph of a single step of the execution of the BFly matrix.

<span id="page-41-0"></span>

| Matrix                          | Graph compilation $(s)$ | <i>Execution</i> $(\mu s)$ | Memory copy $(\mu s)$ |
|---------------------------------|-------------------------|----------------------------|-----------------------|
| bfly                            | 12.63                   | 358                        | 8028                  |
| coAuthorsDBLP                   | 8.65                    | 1,664                      | 41570                 |
| coPapersDBLP                    | 9.78                    | 3,753                      | 307106                |
| $delaunay_n10$                  | 11.16                   | 160                        | 2057                  |
| delaunay_n11                    | 11.32                   | 154                        | 3444                  |
| $delaunay_n12$                  | 11.47                   | 224                        | 2825                  |
| $delaunay_n13$                  | 11.33                   | 377                        | 4743                  |
| $delaunay_n14$                  | 11.94                   | 623                        | 4594                  |
| $delaunay_n15$                  | 11.97                   | 1,510                      | 12915                 |
| $delaunay_n16$                  | 13.37                   | 3,118                      | 10950                 |
| $delaunay_n17$                  | 11.85                   | 6,349                      | 21501                 |
| delaunay_n18                    | 10.06                   | 18,236                     | 34757                 |
| delaunay_n19                    | 9.06                    | 43,639                     | 191273                |
| $delaunay_n20$                  | 11.47                   | 140,669                    | 249283                |
| G43                             | 10.57                   | 45                         | 2106                  |
| Journals                        | 10.65                   | 11                         | 1980                  |
| $kron_{\text{g}}500$ -logn $16$ | 14.29                   | 307                        | 23037                 |
| $kron_g500$ - $logn17$          | 12.37                   | 503                        | 44923                 |
| $kron_g500$ - $logn18$          | 7.76                    | 1,032                      | 152977                |
| $kron_g500$ - $logn19$          | 10.48                   | 349                        | 375009                |
| loc-Gowalla                     | 8.86                    | 807                        | 29970                 |
| $ship_003$                      | 10.49                   | 5,613                      | 43986                 |

Table 5.1: Execution results of our matrices for the Breadth-first-search.

## 5.4 Results

Results can be found in table [5.1](#page-41-0) and figure [5.3.](#page-42-0)

## 5.5 Possible improvements

Our implementation of the breath-first search algorithm lacks many optimizations to further increase the speed. These optimizations have partially not been made due to constraints in the architecture which were difficult to overcome, for instance memory problems in some cases where multiple workers on the same data were used.

Some possible improvements are:

<span id="page-42-0"></span>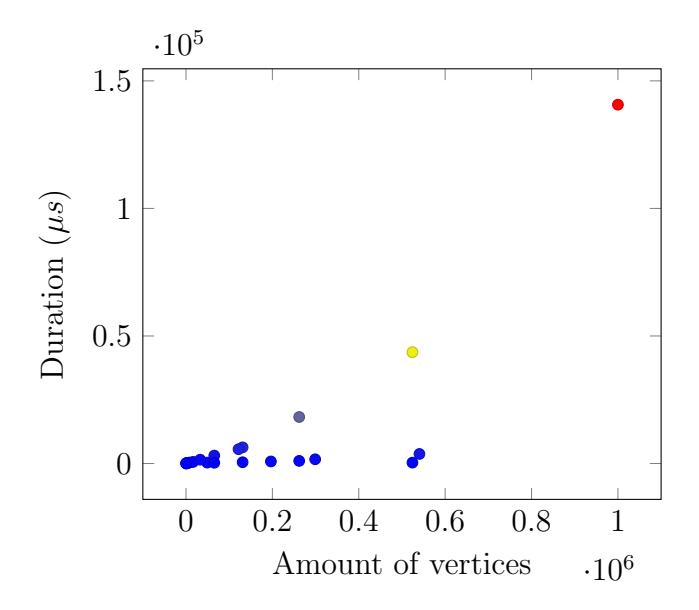

Figure 5.3: Plot of execution duration vs the amount of vertices in the matrix (number of rows) for the BFS experiment.

- Usage of the inbuilt boolean data type. This would improve memory usage. Currently, every row in the matrix and thus vertex in our graph has a 32-bit float allocated for keeping track of the existence in our current iteration, this could be replaced with a boolean
- One could go even further and see if it is worth to implement own boolean semantics. Currently the IPU will allocate a full byte for every boolean, this could be reduced to a single bit.
- Improvements to the finish check step. Currently, this is a single threaded operation, and while this step is not fully parallelizable, it is possible to subdivide further. The biggest challenge there would be to weigh the overhead of a multi step process versus the improved IPU usage. Another possibility is to perform some iterations without this step since the benefit of skipping this step could be bigger than the lost time due to unnecessary steps.
- Writing some of the steps in assembly. This could allow for greater optimizations than the compiler currently optimizes for.

## Prim's algorithm

Our breath-first search algorithm was heavily based upon our earlier implementation of SpMV. However, not all graph algorithms have a necessity for such operations. One such example is Prim's algorithm which we are discussing in this chapter. Prim's algorithm is an algorithm for finding the minimum spanning tree of a weighted undirected graph. A minimum spanning tree is sub-graph of edges of our input graph which form a tree of minimal weight such that all vertices of our graph are connected.

## 6.1 Classical Prim's

## 6.2 Algebraic algorithm

An algabreic version of Prim's algorithm can be found in algorithm [1.](#page-44-0)

## 6.3 Example

We now give a small example of how the algorithm functions. Let's us take the following graph as our input:

```
Data: A: a graph in matrix notation
s = 0;weight = 0;s(1) = \inf;
while s \neq \inf do
   u = \operatorname{argmin} \{ s + d \};s(u) = \inf;weight = weight + d(u);\mathbf{d} = \mathbf{d}.\text{min}\mathbf{A}(u,:);end
```

```
Algorithm 1: An algebraic version of Prim's algorithm
```
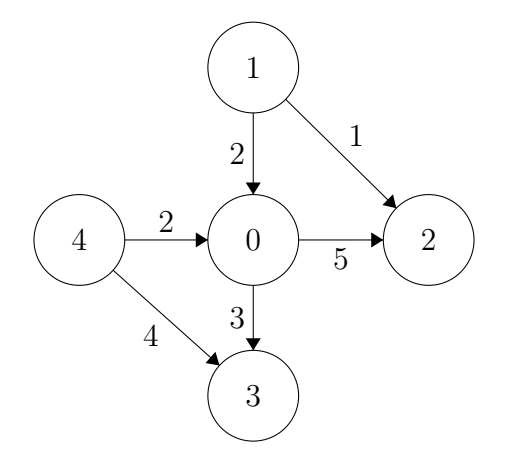

Figure 6.1: Example graph

<span id="page-45-0"></span>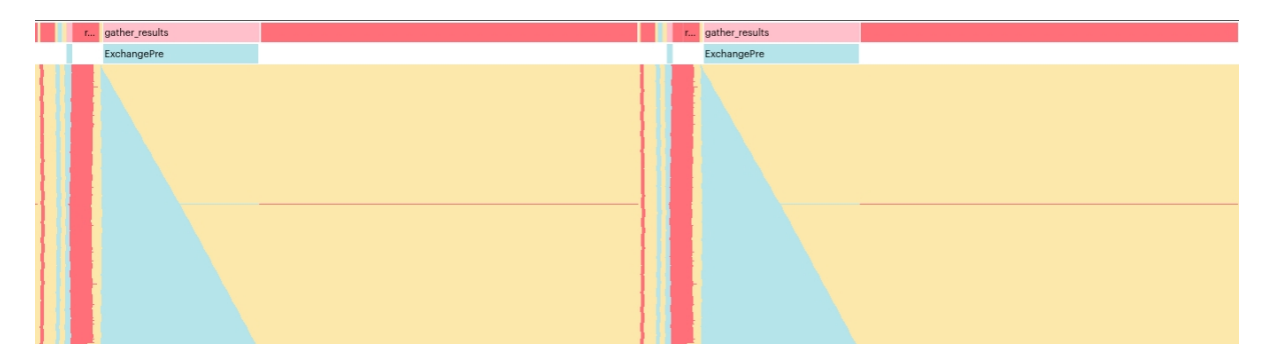

Figure 6.2: A flame graph showing two cycles of the Prim's algorithm while executing bfly.mtx

This graph would be converted to our matrix notation as follows (zero values are not shown):

$$
A = \begin{bmatrix} 2 & 5 & 3 & 2 \\ 2 & 1 & & & \\ 5 & 1 & & & \\ 3 & & & & 4 \\ 2 & & & 4 & \end{bmatrix}
$$

Each column and row of our matrix is associated with the outbound and inbound edges of a single vertex in our input graph. We note that our matrix is mirrored along the diagonal since our graph is undirected.

#### 6.3.1 Implementation on the IPU

The full code that is executed can be found in listing [A.7.](#page-73-0)

### 6.4 Results

#### 6.4.1 Flamegraph

Our flamegraph can be found in figure [6.2.](#page-45-0) We notice that a large amount of time is spend executing the collection of result. This is single threaded and due to hardware limitation posed a constraint which could not be fixed.

<span id="page-46-0"></span>

| Matrix         | Graph compilation $(s)$ | <i>Execution</i> $(\mu s)$ | Memory copy $(\mu s)$ |
|----------------|-------------------------|----------------------------|-----------------------|
| $delaunay_n10$ | 11.22                   | 9,229                      | 6756                  |
| $delaunay_n11$ | 6.43                    | 18,458                     | 25741                 |
| $delaunay_n12$ | 7.6                     | 36,918                     | 22207                 |
| $delaunay_n13$ | 7.45                    | 73,880                     | 37858                 |
| $delaunay_n14$ | 8.65                    | 148,151                    | 211273                |
| $delaunay_n15$ | 10.92                   | 297,946                    | 315474                |
| G43            | 11.57                   | 9,011                      | 13392                 |
| Journals       | 9.35                    | 1,120                      | 3978                  |

Table 6.1: Execution results of our matrices for the Prims experiment.

<span id="page-46-1"></span>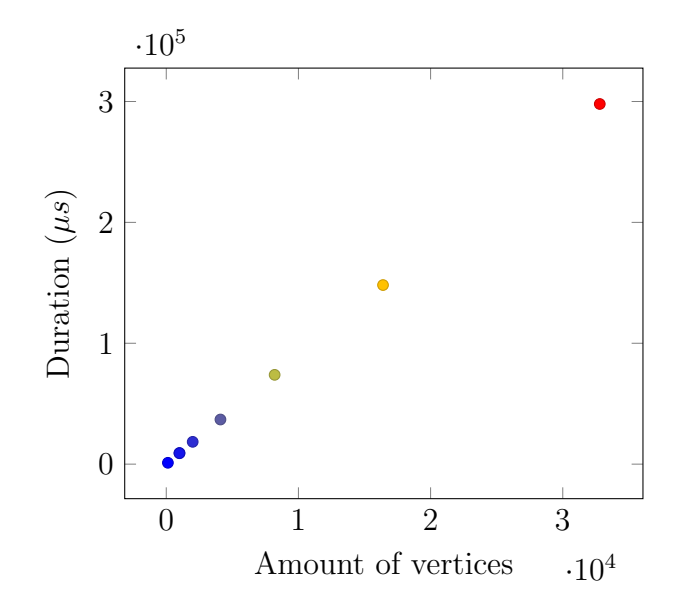

Figure 6.3: Plot of execution duration vs the amount of vertices in the matrix (number of rows) for the prims experiment.

#### Results

Results can be found in the table [6.1](#page-46-0) and figure [6.3.](#page-46-1)

### 6.4.2 Possible improvements

A lot more work is required to find an efficient Prims implementation on the IPU. Main work should be focused on figuring out problems which are currently cause by the long time it takes memory to move, and the single threaded-ness of the collection of the results.

# Conclusion

In this thesis we have introduced, explained and used the Graphcore IPU, a first-of-itskind multiple instruction, multiple data architecture. We successfully implemented three different linear-algebra based algorithms, and tested them.

One thing we noticed throughout the problems we have have mentioned is a severe lack of necessity of one of the main features the Graphcore IPU provides: the ability to run different programs on each tile of the IPU. While it is advantageous to not have to stick to a specific control-flow mechanism compared to a Warp on a GPU, this does not make a huge difference in computation time.

Compared to the GPU there is one other advantage to the architecture: the local memory allows much faster lookup times which can be interesting for problems where memory is accessed in an unpredictable pattern.

## 7.1 Working with the Graphcore IPU

The IPU and its libraries have many shortcomings which we discussed in section [3.7.7,](#page-26-0) many of which were at one point encountered during the implementation phase of this thesis. Besides these we often encountered bugs in the provided tooling, like a lack of implementation of some listed features. These pitfalls can make programming for the IPU cumbersome and difficult. Especially the lack of sufficient debugging tooling means that rare bugs are not easily found and solved. During our implementation phase this lead to multiple times were the decision was take to scrap the current implementation in favour of a simpler alternative.

For instance for our breath-first search implementation this lead to a less efficient implementation which uses more memory per vertex and edge in the input matrix.

As mentioned there is a severe lack of real-world usage of the machine, this increases the difficulty of developing for the IPU since there are very few clear examples. Much of the functionality of The Poplar SDK and the associated libraries remains unused outside of Graphcore's own and other non-public projects.

Finally there also a lack of clear documentation. While functionality is documented, there is currently no cohesive documentation on how different functions can be combined. This has created some situations were the Poplar SDKs source code had to be used to correctly use a feature. And while the source code of the Poplibs functionality of the SDK is freely available, this is not the case of all outwardly facing functionality.

These facts combined make the learning curve for the hardware steep. Developing for the machine efficiently and correctly outside of its main focus domains requires an intricate knowledge about these and other constraints, especially of one does not have a need of a MIMD architecture. Instead for those kind of problems it would be much easier to develop programs for the GPU.

## Future work

We've laid out a groundwork and library upon which other graph algorithms can be implemented. Our work shows a clear foundation of how the Poplar SDK and Graphcore IPU function and contains examples of a range of different techniques which can be used to program on the IPU.

One area which is interesting for further exploration is that of dynamically sized matrices. In our implementation the size of a matrix is fixed for correct linking of tiles to tensors. Theoretically, a computation graph containing a dynamically sized matrix can be used using the same groundwork, but the calculations and implementation for this require more attention. This should not generate more work during runtime, but requires more intricate memory management.

Next to linear algebra based algorithms other classes of algorithms can be explored. One such class could be parallelized divide and conquer algorithms. These class of algorithms are in theory highly parallelizable but can be difficult to implement due to thread communication constraints. Furthermore, they require optimized checks to see when new threads should be spawned.

Overall there are many different directions future work on the Graphcore IPU can be taken.

# List of Acronyms and Abbreviations

CPU Central Processing Unit. GPU Graphics Processing Unit. IPU Intelligence Processing Unit. MIMD Multiple instruction, multiple data. MISD Multiple instruction, single data. SIMD Single instruction, multiple data. SISD Single instruction, single data.

# Bibliography

[1] ACM, editor. Proceedings of the 1964 fall joint computer conference, part II: very high speed computer systems, AFIPS 1964 (Fall, part II), San Francisco, California, USA, October 27-29, 1964, 1964. ACM. ISBN 978-1-4503-7888-8. doi: 10.1145/ 1464039.

URL: https://doi.org/10.[1145/1464039](https://doi.org/10.1145/1464039).

- [2] *AMD EPYC™ 9754*. AMD, 2023. URL: https://www.amd.[com/en/product/13371](https://www.amd.com/en/product/13371).
- [3] Luk Burchard, Xing Cai, and Johannes Langguth. ipug for multiple graphcore ipus: Optimizing performance and scalability of parallel breadth-first search. In 28th IEEE International Conference on High Performance Computing, Data, and Analytics, HiPC 2021, Bengaluru, India, December 17-20, 2021, pages 162–171. IEEE, 2021. doi: 10.1109/HiPC53243.2021.00030.

URL: https://doi.org/10.[1109/HiPC53243](https://doi.org/10.1109/HiPC53243.2021.00030).2021.00030.

- [4] Luk Burchard, Johannes Moe, Daniel Thilo Schroeder, Konstantin Pogorelov, and Johannes Langguth. ipug: Accelerating breadth-first graph traversals using manycore graphcore ipus. In Bradford L. Chamberlain, Ana Lucia Varbanescu, Hatem Ltaief, and Piotr Luszczek, editors, High Performance Computing - 36th International Conference, ISC High Performance 2021, Virtual Event, June 24 - July 2, 2021, Proceedings, volume 12728 of Lecture Notes in Computer Science, pages 291– 309. Springer, 2021. doi: 10.1007/978-3-030-78713-4\ 16. URL: https://doi.org/10.[1007/978-3-030-78713-4](https://doi.org/10.1007/978-3-030-78713-4_16) 16.
- [5] OpenStreetMap contributors. Openstreetmap stats. Technical report, OSM Foundation, 2023. URL: https://planet.openstreetmap.[org/statistics/data](https://planet.openstreetmap.org/statistics/data_stats.html) stats.html.
- <span id="page-52-0"></span>[6] Timothy A. Davis and Yifan Hu. The university of florida sparse matrix collection. ACM Trans. Math. Softw., 38(1), dec 2011. ISSN 0098-3500. doi:

10.1145/2049662.2049663.

URL: https://doi.org/10.[1145/2049662](https://doi.org/10.1145/2049662.2049663).2049663.

- [7] Graphcore. Graphcore Tile Vertex ISA. Graphcore Ltd, 2022. URL: https://docs.graphcore.[ai/projects/isa/en/latest/](https://docs.graphcore.ai/projects/isa/en/latest/_static/Tile-Vertex-ISA_1.2.3.pdf) static/Tile-Vertex-[ISA](https://docs.graphcore.ai/projects/isa/en/latest/_static/Tile-Vertex-ISA_1.2.3.pdf) 1.2.3.pdf.
- [8] Zhe Jia, Blake Tillman, Marco Maggioni, and Daniele Paolo Scarpazza. Dissecting the graphcore IPU architecture via microbenchmarking. CoRR, abs/1912.03413, 2019.

URL: http://arxiv.[org/abs/1912](http://arxiv.org/abs/1912.03413).03413.

- [9] Simon Knowles. Graphcore. In 2021 IEEE Hot Chips 33 Symposium (HCS), pages 1–25, 2021. doi: 10.1109/HCS52781.2021.9567075.
- [10] Graphcore Ltd. IPU-POD64 REFERENCE DESIGN DATASHEET, 2020. URL: https://docs.graphcore.[ai/projects/ipu-pod64-datasheet/en/2](https://docs.graphcore.ai/projects/ipu-pod64-datasheet/en/2.1.0/).1.0/.
- [11] *CUDA C++ Programming Guide.* NVIDIA, 2023. URL: https://docs.nvidia.[com/cuda/pdf/CUDA](https://docs.nvidia.com/cuda/pdf/CUDA_C_Programming_Guide.pdf) C Programming Guide.pdf.
- [12] Philip E. Ross. Why cpu frequency stalled. IEEE Spectrum, 45(4):72–72, 2008. doi: 10.1109/MSPEC.2008.4476447.
- [13] John Shalf. The future of computing beyond moore's law. Philosophical Transactions of the Royal Society A: Mathematical, Physical and Engineering Sciences, 378(2166): 20190061, 2020. doi: 10.1098/rsta.2019.0061. URL: [https://royalsocietypublishing](https://royalsocietypublishing.org/doi/abs/10.1098/rsta.2019.0061).org/doi/abs/10.1098/rsta.2019.0061.
- [14] John Shalf. The future of computing beyond moore's law. Philosophical Transactions of the Royal Society A, 378(2166):20190061, 2020.
- [15] Yifan Sun, Nicolas Bohm Agostini, Shi Dong, and David Kaeli. Summarizing cpu and gpu design trends with product data, 2020.

#### Appendix A

#### Code written for the Graphcore IPU

This section contains the unnabridged source code for the IPU and the host machine for the different experiments. An archive of the full source code and instructions on how it can be used can be found at https://github.[com/yoeori/thesis](https://github.com/yoeori/thesis).

Listing A.1: SpMV experiment host execution

```
1 #include <iostream>
 2 # include < cstdlib >
 3 # include < algorithm >
 4 # include < cmath >
 5 # include < chrono >
 6
 7 # include < poplar / Engine . hpp >
 8 # include < poputil / TileMapping . hpp >
 9 # include < poplar / DeviceManager . hpp >
10 # include < poplar / Program . hpp >
11 # include < poplar / CycleCount . hpp >
12 # include < popops / ElementWise . hpp >
13 # include < popops / codelets . hpp >
14 # include < popops / Reduce . hpp >
15
16 # include "../ matrix .hpp"
17 # include "../ config .cpp"
18 # include "../ ipu.cpp"
19 # include "../ report .cpp"
20
21 using :: poplar :: Device ;
22 using :: poplar :: Engine ;
23 using : \text{poplar} : \text{Graph};<br>24 using : \text{poplar} : \text{Tensor}: : \bar{p}oplar :: Tensor
25 using :: poplar :: OptionFlags ;
26 using :: poplar :: SyncType ;
27
28 using :: poplar :: FLOAT ;
29 using :: poplar :: INT ;
30
31 using :: poplar :: program :: Copy ;
32 using :: poplar :: program :: Execute ;
33 using :: poplar :: program :: Program ;
34 using :: poplar :: program :: Repeat ;
35 using :: poplar :: program :: Sequence ;
36
37 using :: popops :: SingleReduceOp ;
38 using :: popops :: reduceMany ;
39
```

```
40 namespace exp_spmv
41 {
^{42}_{43}43 // Helper functions for experiment<br>44 namespace
       namespace<br>{
\frac{45}{46}template ltypename T, typename = typename
                \leftrightarrow std:: enable_if <std:: is_arithmetic <T>:: value, T>:: type>
47 struct IPUMatrix
48<br>49
49 public:<br>50 PU
50 IPUMatrix (vector <int> offsets, vector <T> matrix,
                    → vector<int> idx, vector<int> row_idx, int blocks,
                    \hookrightarrow int block_height, int m, int n) : offsets (offsets),
                    \hookrightarrow matrix (matrix), idx (idx), row_idx (row_idx),
                    \rightarrow blocks (blocks), block_height (block_height), m(m),
                    \leftrightarrow n(n) {}
\begin{array}{c} 51 \\ 52 \end{array}vector<int> offsets;
\begin{array}{c} 53 \\ 54 \end{array}54 // actuall data<br>55 120 vector <T> matri
55 vector <T> matrix;<br>56 vector <int> idx;
56 vector <int> idx; // better indexing type? size_t?
57 vector<int> row_idx;
\begin{array}{c} 58 \\ 59 \end{array}59 // matrix data<br>60 matrix data
60 unsigned int blocks ;
61 unsigned int block_height;
62 unsigned int m;
63 unsigned int n;<br>64 }:
            64 };
\frac{65}{66}template <typename T, typename = typename
               \rightarrow std:: enable_if <std:: is_arithmetic <T>:: value, T>:: type>
67 auto prepare_data (matrix:: Matrix <T> matrix, const int
               \rightarrow num_tiles)
68 {
69 // assumptions at this point in the code: matrix is
                    \leftrightarrow shuffled (values are normally divided)
70 // TODO: prepareData currently takes 0(n*m), can be done
                    \leftrightarrow in 0(nz) for SparseMatrix type
71
72 // First we calculate how many blocks we have available.
                    ,→ We need x tiles for summation and x^2 blocks for the
                    ,→ SpMV
73 // In general this _should_ make it possible to execute
                    \hookrightarrow SpMV on the same matrix twice with differents
                    ightharpoonup vectors.
74 // const auto blocks = (int )std :: floor (( -1.0 + std :: sqrt (1
                    \leftrightarrow + 4 * num_tiles)) / 2.0); // For a standard IPU 37*37
75 const auto blocks = (int) std :: floor ( std :: sqrt ( num_tiles ) ) ;
76 const auto block_size_col = std :: max ( matrix . cols () /
                    \rightarrow blocks + (matrix.cols() % blocks != 0), 1);
77 const auto block_size_row = std :: max ( matrix . rows () /
                    \rightarrow blocks + (matrix.rows() % blocks != 0), 1);
78
79 vector \langle T \rangle ipu_matrix (matrix . nonzeroes ());<br>80 vector \langle int \rangle idy (matrix nonzeroes ());
                 vector \langle int \rangle idx (matrix . nonzeroes ());
\frac{81}{82}// Could be more compact (the last row might need less
                    \leftrightarrow space), but this complicates location calculations
                    \leftrightarrow _a lot_
83 vector <int> row_idx (blocks * blocks * (block_size_row +
                    \leftrightarrow 1) );
84
85 // Next we perform summation over the matrix to find exact
                    \rightarrow length for each block
86 // TODO: we should/could log normality of sparse matrix
```
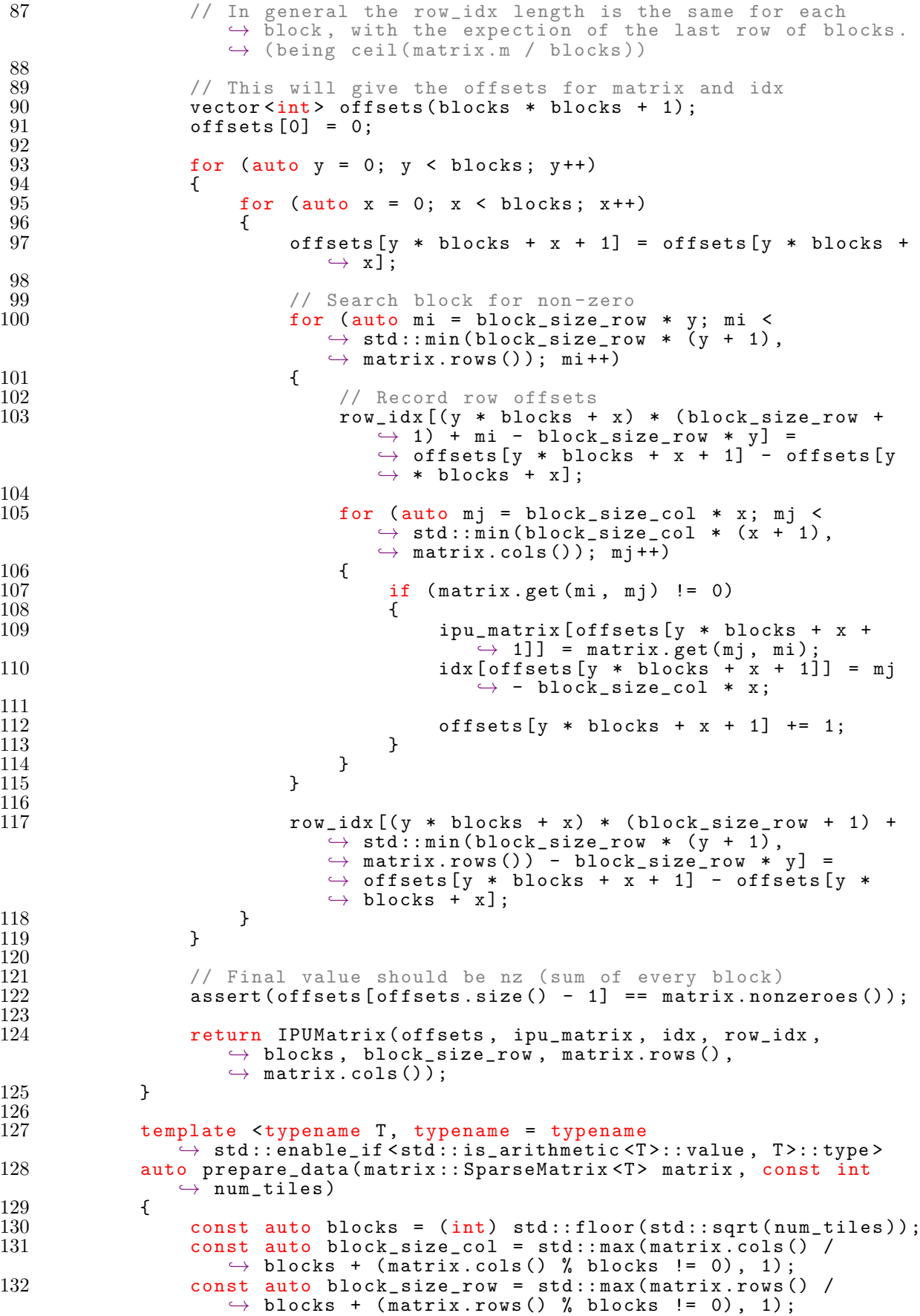

 $\begin{array}{c} 133 \\ 134 \end{array}$ 134 // This will give the offsets for matrix and idx<br>135 **vector<int>** offsets(blocks \* blocks + 1, 0); 135 vector <int > offsets (blocks \* blocks + 1, 0);<br>136 vector <int > row idx (blocks \* blocks \* (block vector <int > row\_idx (blocks \* blocks \* (block\_size\_row +  $\leftrightarrow$  1), 0); 137 138 // We go through each value in the SpM and update offsets  $\leftrightarrow$  and row\_idx 139 for (auto  $o = 0$ ;  $o <$  matrix . nonzeroes ();  $o++$ ) {  $\begin{array}{c} 140 \\ 141 \end{array}$ 141  $\begin{array}{ll}\n 141 \quad \text{auto} \quad [\text{i}, \text{j}, \text{v}] = \text{matrix.get(o)}; \\
 142 \quad \text{(void)} \text{v};\n \end{array}$  $(void)v;$ 143  $144$  auto  $x = j$  / block\_size\_col;  $145$  auto  $y = i / blue$ size\_row; 146  $147$  offsets [y \* blocks + x + 1]++; 148 **row\_idx** [(y \* blocks + x) \* (block\_size\_row + 1) + (i - $\leftrightarrow$  (block\_size\_row \* y)) + 1]++; 149 } 150 151 // Stride offsets and row\_idx<br>152 **for (size t i = 2: i < offset** for ( $size_t$  i = 2; i < offsets.size(); i++)<br>{  $\frac{153}{154}$  $offsets[i] += offsets[i - 1];$ 155 } 156 157 for ( auto block = 0; block < blocks \* blocks ; block ++)  $\frac{158}{159}$  $159$  for (auto i = 0; i < block\_size\_row; i++)<br> $160$ 160 { 161 row\_idx [block \* (block\_size\_row + 1) + i + 1] +=  $\rightarrow$  row\_idx [block \* (block\_size\_row + 1) + i]; 162 } 163 }  $\frac{164}{165}$ assert ( offsets  $[$  offsets . size  $() - 1]$  == matrix . nonzeroes  $()$  ); 166 167 vector <int > cursor (row\_idx); // Cursor inside a block  $\leftrightarrow$  between rows  $\frac{168}{169}$ 169 vector <T > ipu\_matrix (matrix . nonzeroes ());<br>170 vector <int > idx (matrix . nonzeroes ()) ;  $vector\langle int \rangle$  idx (matrix . nonzeroes ());  $\frac{171}{172}$ for (auto  $o = 0$ ;  $o <$  matrix . nonzeroes ();  $o++$ )  $\frac{173}{174}$ auto  $[i, j, v]$  = matrix . get  $(o)$ ;  $\frac{175}{176}$  $176$  auto  $x = j$  / block\_size\_col;  $177$  auto  $y = i / blue$ size\_row; 178 179 **size\_t value\_offset = offsets** [y \* blocks + x] +  $\rightarrow$  cursor  $[(y * blocks + x) * (block_size_row + 1) +$  $\rightarrow$  (i - (block\_size\_row \* y))];  $\begin{array}{c} 180 \\ 181 \end{array}$ 181 ipu\_matrix [value\_offset] = v;<br>182 idx [value\_offset] = j - (bloc  $idx[value_offset] = j - (block_size_col * x);$  $\frac{183}{184}$ 184 // Update cursor  $cursor [(y * blocks + x) * (block_size(row + 1) + (i \rightarrow$  (block\_size\_row \* y))]++; 186 }  $\frac{187}{188}$ return IPUMatrix ( offsets, ipu\_matrix, idx, row\_idx,  $\rightarrow$  blocks, block\_size\_row, matrix.rows(),  $\rightarrow$  matrix.cols()); 189 } 190

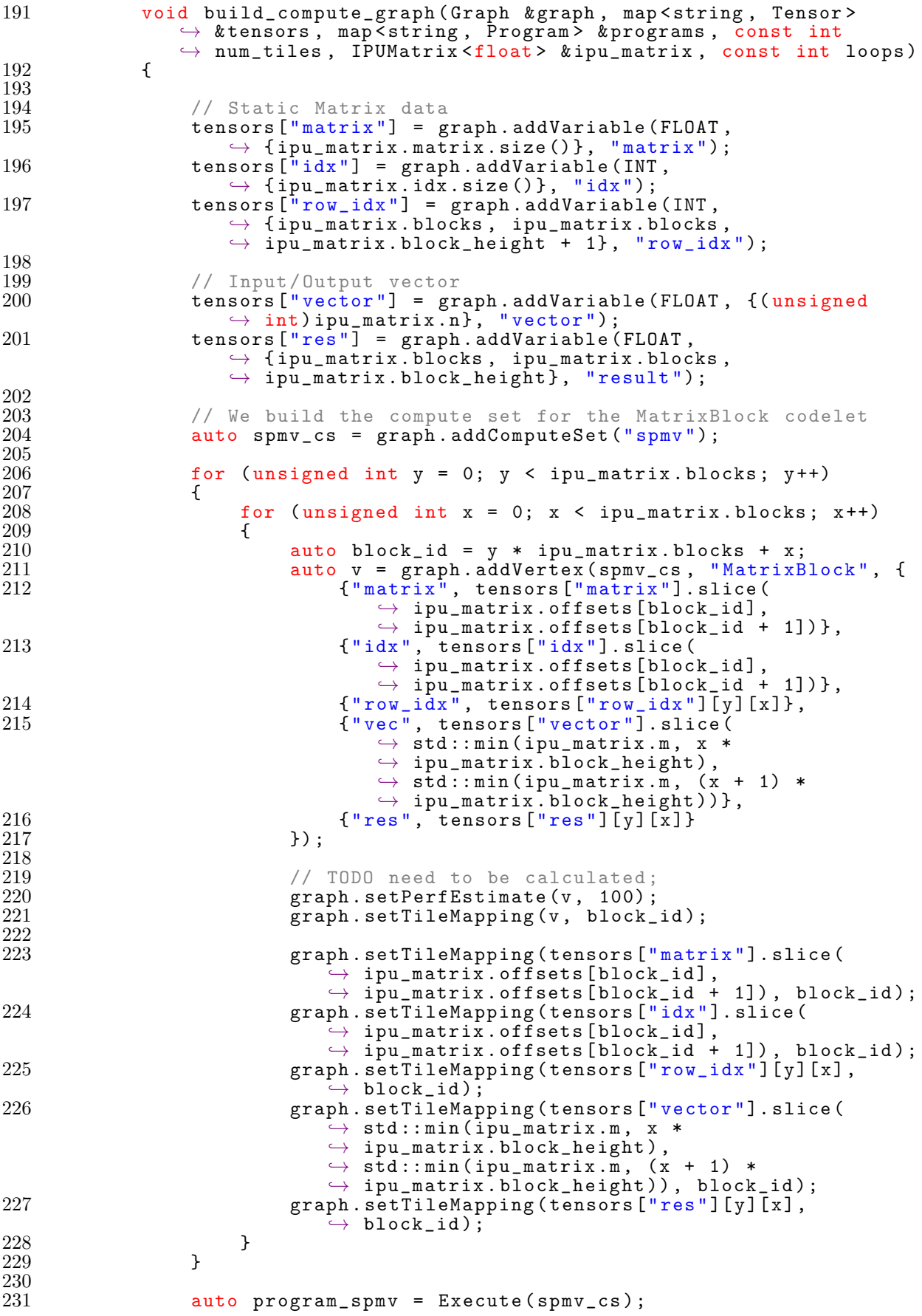

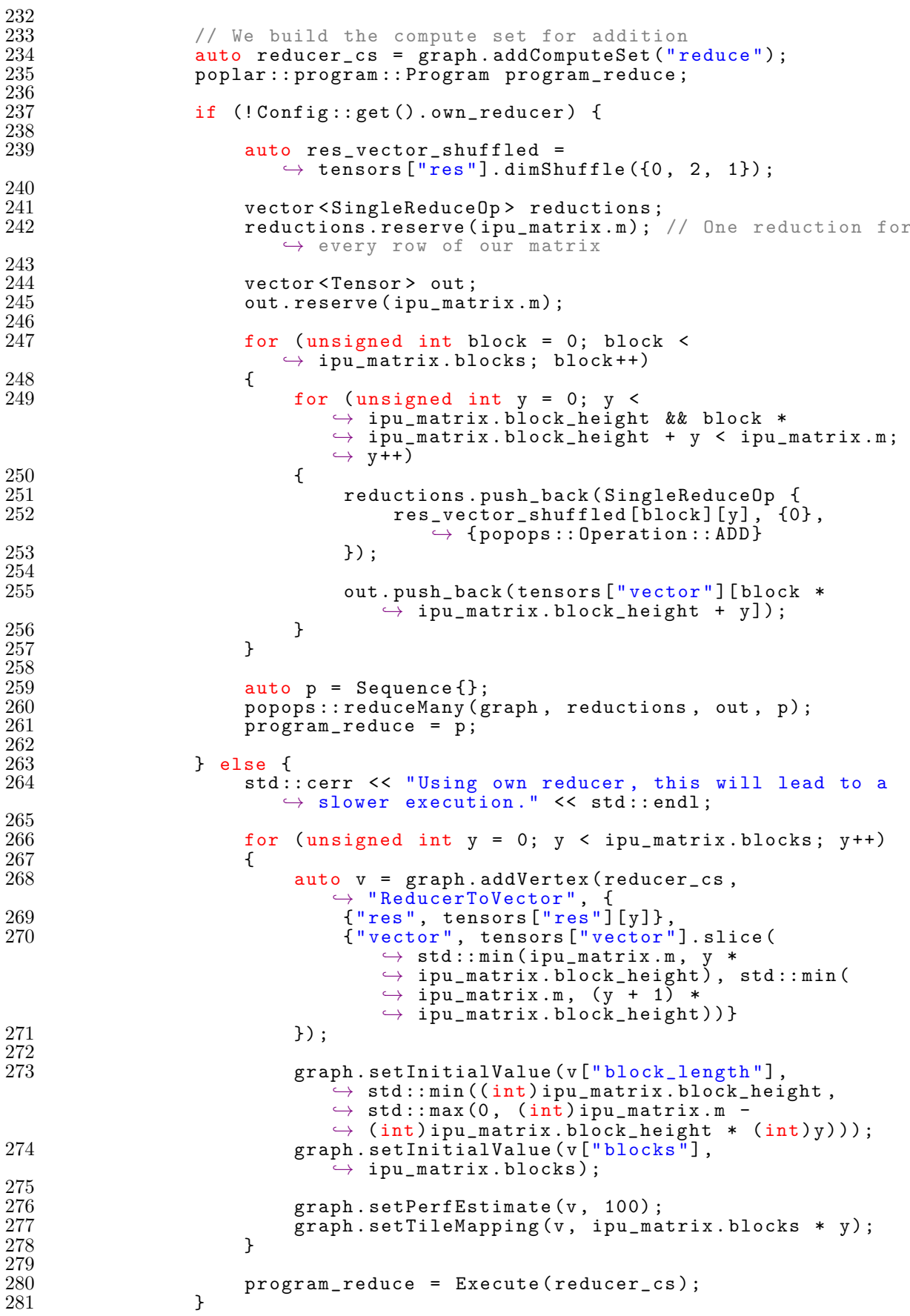

```
\frac{282}{283}283 auto main_sequence = Sequence { Repeat (<br>284 100ps,
284 loops ,
                        Sequence { program_spmv, program_reduce }) };
\frac{286}{287}if (!Config:: get(). model)
\frac{288}{289}auto timing = poplar:: cycleCount (graph, main_sequence,
                           \rightarrow 0, SyncType :: INTERNAL, "timer");
290 graph . createHostRead ("readTimer", timing, true);<br>291 }
291 }
\frac{292}{293}programs ["main"] = main_sequence;<br>}
294 }
295
296 auto build_data_streams ( Graph & graph , map < string , Tensor >
                  \leftrightarrow & tensors, map<string, Program> & programs,
                 \rightarrow IPUMatrix <float > & ipu_matrix)
297 {
                   auto toipu_matrix =\rightarrow graph.addHostToDeviceFIFO ("toipu_matrix", FLOAT,
                      \rightarrow ipu_matrix . matrix . size ());
299 auto toipu_idx = graph . addHostToDeviceFIFO (" toipu_idx ",
                      \rightarrow INT, ipu_matrix.idx.size());
300 auto toipu_row_idx =
                      \rightarrow graph.addHostToDeviceFIFO ("toipu_row_idx", INT,
                      \rightarrow ipu_matrix . row_idx . size());
301 auto toipu_vec = graph . addHostToDeviceFIFO (" toipu_vec ",
                      \rightarrow FLOAT, ipu_matrix.n);
\frac{302}{303}auto fromipu\_vec =\rightarrow graph.addDeviceToHostFIFO ("fromipu_vec", FLOAT,
                      \leftrightarrow ipu_matrix.n);
304
305 auto copyto_matrix = Copy(toipu_matrix, tensors["matrix"]);<br>306 auto copyto_idx = Copy(toipu_idx, tensors["idx"]);
306 auto copyto_idx = Copy(toipu_idx, tensors["idx"]);<br>307 auto copyto row idx = Copy(toipu row idx.
                   auto copy to_{row\_idx} = Copy(toipu_{row\_idx},
                      \leftrightarrow tensors ["row_idx"]);
308 auto copyto_vec = Copy ( toipu_vec , tensors [" vector "]) ;
309
310 auto copyhost_vec = Copy (tensors ["vector"], fromipu_vec);
311
312 programs [" copy_to_ipu_matrix "] = Sequence { copyto_matrix ,
                       \rightarrow copyto_idx, copyto_row_idx};
313 programs [" copy_to_ipu_vec "] = copyto_vec ;
314
315 programs ["copy_to_host"] = copyhost_vec;<br>316 }
316 }
317
318 auto create_graph_add_codelets ( const Device & device ) -> Graph
\begin{array}{cc} 319 \\ 320 \end{array} {
                   auto graph = popular::Graph ( device.getTarget()) ;\frac{321}{322}322 // Add our own codelets<br>323 graph.addCodelets({"cod
                   graph.addCodelets ({"codelets/spmv/MatrixBlock.cpp")
                       \leftrightarrow "codelets/spmv/ReducerTo\bar{\texttt{V}}ector.cpp"}, "-0\bar{\text{3}} -I
                      \leftrightarrow codelets");
324 popops::addCodelets (graph);
\frac{325}{326}return graph;
\frac{327}{328} }
328 }
\begin{array}{c} 329 \\ 330 \end{array}330 optional < ExperimentReportIPU > execute ( const Device & device ,
             → matrix:: SparseMatrix <float> & matrix, int rounds)
\begin{array}{c} 331 \\ 332 \end{array}std:: cerr << "Executing Sparse Matrix Vector multiplication
                 \rightarrow experiment.." << std::endl;
```

```
333<br>334
                if (rounds != 1 && matrix.rows () != matrix.cols ())
335 {<br>336
                      std:: cerr << "Multi-round was requested, but not supported
                          \rightarrow by matrix." << std::endl;
337 return std:: nullopt;<br>338 }
338 }
339<br>340
                Graph graph = create_graph_add_codelets (device);
\frac{341}{342}342 auto tensors = map<string, Tensor>{};<br>343 auto programs = map<string, Program>{
                auto programs = map < string, Program >{};
344
345 auto ipu_matrix = prepare_data (matrix
                    \rightarrow device . getTarget () . getNumTiles ());
\frac{346}{347}std:: cerr << "Building programs.." << std:: endl;
348<br>349
                build_compute_graph (graph, tensors, programs,
                    \rightarrow device . getTarget (). getNumTiles (), ipu_matrix, rounds);
350 build_data_streams ( graph , tensors , programs , ipu_matrix ) ;
\frac{351}{352}auto ENGINE_OPTIONS = OptionFlags{};
\begin{array}{c} 353 \\ 354 \end{array}if (Config::get() . debug)\frac{355}{356}356 ENGINE_OPTIONS = OptionFlags {
                {" autoReport .all", " true" } };
358 }
\frac{359}{360}360 auto programIds = map<string, int > ();<br>361 auto programsList = vector<Program>(r
361 auto programsList = vector < Program > (programs.size ());<br>362 int index = 0:
362 int index = 0;<br>363 for (auto & name
                for (auto & nameToProgram : programs)
\frac{364}{365}365 programIds [ nameToProgram . first ] = index ;
366 programsList [ index ] = nameToProgram . second ;
                index ++;<br>}
368 }
369<br>370
                std:: cerr << "Compiling graph .." << std:: endl;
\frac{371}{372}auto timing_graph_compilation_start =
                    \rightarrow std:: chrono :: high_resolution_clock::now();
373 auto engine = Engine ( graph , programsList , ENGINE_OPTIONS ) ;
374 engine.load (device);<br>375 auto timing_graph_co
                auto timing_graph_compilation_end =
                    \rightarrow std:: chrono :: high_resolution_clock:: now ();
376 auto timing_graph_compilation =
                    \rightarrow std:: chrono:: duration_cast < std:: chrono:: nanoseconds > (
                    \rightarrow timing_graph_compilation_end
                    \rightarrow timing_graph_compilation_start).count() / 1e3;
\frac{377}{378}if (Config::get() . delay)\begin{array}{ccc} 379 & \phantom{00} & \phantom{00} & \phantom{0} & \phantom{0} & \phantomengine.enableExecutionProfiling ();<br>}
381 }
382<br>383
                auto vec = vector <float > (ipu_matrix.n, 1.0);
\frac{384}{385}// TODO: if we change the input vector we need to apply the
                    ,→ matrix mapping to it for a correct result .
386
387 engine.connectStream ("toipu_matrix", ipu_matrix.matrix.data());<br>388 engine.connectStream ("toipu_idx", ipu_matrix.idx.data());
388 engine . connectStream (" toipu_idx ", ipu_matrix . idx . data () ) ;
389 engine.connectStream ("toipu_row_idx",
                    \rightarrow ipu_matrix.row_idx.data());
390 engine . connectStream (" toipu_vec ", vec . data () ) ;
```

```
391<br>392
392 auto result_vec = vector <float >(ipu_matrix .n);<br>393 engine.connectStream ("fromipu_vec", result_vec
               engine.connectStream ("fromipu_vec", result_vec.data());
394
395 // Run all programs in order<br>396 std::cerr << "Running progra
396 std :: cerr << " Running programs .." << std :: endl ;
397 std :: cerr << " Copy data to IPU\n";
398
               auto copy_time_ineg\_start =\rightarrow std:: chrono:: high_resolution_clock:: now ();
400 engine . run ( programIds [" copy_to_ipu_matrix "], " copy matrix ");<br>401 engine . run ( programIds [" copy to ipu vec "], " copy vector ");
\begin{array}{lll} 401 & \text{engine . run (programIds [" copy_to_ipu\_vec"], \text{ "copy vector"});} \\ 402 & \text{auto copy timing end =} \end{array}auto copy_time\_end =\rightarrow std:: chrono:: high_resolution_clock::now();
403 auto copy_timing =
                   \rightarrow std:: chrono:: duration_cast < std:: chrono:: nanoseconds > (
                   \rightarrow copy_timing_end - copy_timing_start).count() / 1e3;
\begin{array}{c} 404 \\ 405 \end{array}std:: cerr << "Run main program\n";
\frac{406}{407}auto execution_start =
                   \rightarrow std:: chrono:: high_resolution_clock:: now ();
408 engine . run ( program Ids \begin{bmatrix} \text{``main''} \\ \text{``main''} \end{bmatrix}, " main loop");<br>409 auto execution end = std: chrono: high resol
409 auto execution_end = std:: chrono:: high_resolution_clock:: now ();<br>410 auto execution timing =
               auto execution_timing =
                   ,→ std :: chrono :: duration_cast < std :: chrono :: nanoseconds >(
                   \rightarrow execution_end - execution_start).count() / 1e3;
411
412 vector < unsigned long> ipuTimer (1);<br>413 if (!Config::get().model)
               if (! Config :: get () . model)
\frac{414}{415}engine.readTensor ("readTimer", ipuTimer.data (),
                         \hookrightarrow &*ipuTimer.end());
416 std:: cerr << "Timing read: " << ipuTimer [0] << std:: endl;<br>417 }
417 }
\frac{418}{419}std:: cerr << "Copying back result\n";
\frac{420}{421}auto copyback_time_start =\rightarrow std:: chrono:: high_resolution_clock::now();
422 engine . run ( program Ids \overline{["copy_to_hos\overline{t}"] , " copy result" );<br>423 auto copyback timing end =
               auto copyback_time\_ening\rightarrow std:: chrono:: high_resolution_clock::now();
424 auto copyback_timing =
                   ,→ std :: chrono :: duration_cast < std :: chrono :: nanoseconds >(
                   \rightarrow copyback_timing_end - copyback_timing_start).count() /
                   \leftrightarrow 1e3;
\frac{425}{426}426 \frac{1}{6} // std:: cout << "Resulting vector: \n";<br>427 long int res = 0:
427 long int res = 0;
428 for ( auto v : result_vec )
429 \frac{1}{20} \frac{1}{1}430 7/ std::cout << v << ", ";<br>431 res += static cast<long in
               res += static_cast < long int > (v);
432 }
               // std:: cout << std:: endl:
434
435
\frac{436}{437}std::corr << "Sum: " << res << std::endl;
438
439 \frac{1}{40} // setup result report<br>440 auto report = Experime
               auto report = ExperimentReportIPU(stat::move(engine),
                    \leftrightarrow std:: move (graph));
441 report . set_timing (" copy ", copy_timing ) ;
442 report.set_timing ("execution", execution_timing);
443 report . set_timing (" copy_back ", copyback_timing ) ;
444 report . set_timing (" graph_compilation ",
```

```
\rightarrow timing_graph_compilation);
445
\begin{array}{ll}\n 446 \\
 447 \\
 \end{array} \begin{array}{ll}\n \text{if } (\text{!Config}::\text{get}(),\text{model})\n \end{array}\frac{447}{448}448 report . set_timing (" ipu_report ", ipuTimer [0] /
                              \rightarrow device.getTarget().getTileClockFrequency());
449 }
450
451 return optional (std::move(report));<br>452 }
452 }
453 }
```
Listing A.2: SpMV MatrixBlock codelet

```
1 # include < poplar / Vertex . hpp >
 2 # include < cstddef >
 3 # include < cstdlib >
 4 #include <math.h>
 5 #include <stdint.h>
 6 \#include \langleassert.h>
 7 # include < cmath >
 8
 9 using namespace poplar ;
10
11 class MatrixBlock : public MultiVertex
12 {
\begin{array}{c} 13 \text{ public :} \\ 14 \end{array}14 // Data structure:<br>15 // m[i] = M (F, t, w
            1/ m[i] = M_(E_t where row_idx[t] >= i and row_idx[t + 1] < i ==>
                 \leftrightarrow t, idx[i])
16 Input < Vector < float > > matrix;<br>17 Input < Vector < int > > idx;
17 Input < Vector <int>> idx;<br>18 Input < Vector <int>> row
            Input < Vector <int >> row_idx;
\frac{19}{20}20 Input < Vector <float >> vec;<br>21 Output < Vector <float >> res
            Output < Vector <float >> res;
\begin{array}{c} 22 \\ 23 \end{array}auto compute (unsigned workerId) -> bool<br>{
\frac{24}{25}25 // Performs basic matrix * vector mult for block<br>26 // Go by row
\frac{26}{27} // Go by row<br>\frac{27}{27} for (auto i)
                    for (auto i = workerId; i < row\_idx.size() - 1; i +=\rightarrow MultiVertex :: numWorkers ())
\begin{array}{ccc} 28 & \phantom{00} & \phantom{00} & \29 float sum = 0.0;<br>30 for (auto j = ro
30 for (auto j = row_idx[i]; j < row_idx[i + 1]; j++)<br>3131 {
32 sum += vec [idx [j]] * matrix [j];<br>33 }
33 }
\begin{array}{ccc} 34 & \text{res} \text{[i]} = \text{sum}; \\ 35 & \text{ } \end{array}35\frac{36}{37}return true;<br>}
38 }
39 };
```
Listing A.3: SpMV ReducerToVector codelet

```
1 # include < poplar / Vertex . hpp >
2 # include < poplar / Loops . hpp >
3 # include < cstddef >
4 # include < cstdlib >
5 #include <math.h>
6 #include \leqstdint.h>
7 # include < assert .h >
8 # include < cmath >
```

```
9
10 using namespace poplar ;
11
12 class ReducerToVector : public MultiVertex
13 {
\frac{14}{15} public:
15 // We sum 0, n, n*2, n*3 ... to vector [0] 16 // 1, n+1, n*2 + 1 ... to vector [1] etc.
          1/1, n+1, n*2 + 1 ... to vector [1] etc.
\begin{array}{c} 17 \\ 18 \end{array}18 Vector < Input < Vector < float >> > res;<br>19 Output < Vector < float >> vector;
          Output < Vector <float >> vector;
\begin{matrix} 20 \\ 21 \end{matrix}\begin{array}{ll}\n 21 & \text{int block_length}; \\
 22 & \text{int blocks}: \\
 \end{array}int blocks;
\frac{23}{24}auto compute (unsigned workerId) -> bool
\frac{25}{26}for (int i = workerId; i < block_length; i+=
                     \rightarrow MultiVertex :: numWorkers ())
\begin{array}{ccc} 27 & \hspace{1.5cm} \textbf{\{28} & \hspace{1.5cm} \end{array}28 auto sum = 0;<br>29 for (rptsize
29 for (rptsize_t n = 0; n < blocks; n+=1)<br>30 {
30 {
31 sum += res [n][i];<br>32 }
32 }
33 vector [i] = sum;<br>34 }
34 }
\frac{35}{36}\begin{array}{cc} 36 \\ 37 \end{array} return true;
37 }
38 };
```
Listing A.4: Breadth-first search experiment host execution

```
1 #include <iostream>
 2 # include < cstdlib >
 3 # include < algorithm >
 4 # include < cmath >
5 # include < chrono >
6 #include <limits.h>
 7
 8 # include < poplar / Engine . hpp >
9 # include < poputil / TileMapping . hpp >
10 # include < poplar / DeviceManager . hpp >
11 # include < poplar / Program . hpp >
12 # include < poplar / CycleCount . hpp >
13 # include < popops / AllTrue . hpp >
14 # include < popops / ElementWise . hpp >
15 # include < popops / codelets . hpp >
16 # include < popops / Reduce . hpp >
17
18 # include "../ matrix .hpp"
19 # include "../ config .cpp"
20 # include "../ ipu.cpp"
21 # include "../ report .cpp"
22
23 using :: poplar :: Device ;
24 using :: poplar :: Engine ;
25 using :: poplar:: Graph;
26 using :: poplar :: Tensor ;
27 using :: poplar :: OptionFlags ;
28 using :: poplar :: SyncType ;
\overline{29}30 using :: poplar :: FLOAT ;
31 using :: poplar :: INT ;
32 using :: poplar :: UNSIGNED_INT ;
33 using :: poplar:: BOOL;
34
```

```
35 using :: poplar :: program :: Copy ;
36 using :: poplar :: program :: RepeatWhileFalse ;
37 using :: poplar :: program :: Execute ;
38 using :: poplar :: program :: Program ;
39 using :: poplar :: program :: Repeat ;
40 using :: poplar :: program :: Sequence ;
41
42 using :: popops :: SingleReduceOp ;
43 using :: popops :: reduceMany ;
44
45 namespace exp_bfs
46 {
\frac{47}{48}48 // Helper functions for experiment<br>49 namespace
        namespace<br>{
\begin{array}{c} 50 \\ 51 \end{array}struct IPUMatrix
52 {
53 public:<br>54 public:
54 IPUMatrix (vector <int> offsets, vector <int> idx,
                      ,→ vector <int > row_idx , int blocks , int block_height ,
                     \hookrightarrow int m, int n, unsigned int frontier) :
                     \rightarrow offsets (offsets), idx(idx), row_idx (row_idx),
                      \hookrightarrow blocks (blocks), block_height (block_height), m(m),
                      \hookrightarrow n(n), frontier (frontier) {}
\frac{55}{56}vector <int> offsets:
\frac{57}{58}58 // actuall data
59 vector <int> idx; // better indexing type? size_t?<br>60 vector <int> row_idx;
                  vector <int> row_idx;
\frac{61}{62}62 // matrix data<br>63 unsigned int b
63 unsigned int blocks ;
64 unsigned int block_height ;
65 unsigned int m;<br>66 unsigned int n;
                 unsigned int n;
\frac{67}{68}68 unsigned int frontier ;
            69 };
70
             auto prepare_data (matrix:: SparseMatrix <float> matrix, const
                \leftrightarrow int num_tiles)
\begin{array}{ccc} 72 & & \text{f} \\ 73 & & & \end{array}73 const auto blocks = (int) std :: floor ( std :: sqrt ( num_tiles ) ) ;
74 const auto block_size_col = std :: max ( matrix . cols () /
                     \rightarrow blocks + (matrix.cols() % blocks != 0), 1);
75 const auto block_size_row = std :: max ( matrix . rows () /
                     \rightarrow blocks + (matrix.rows() % blocks != 0), 1);
\frac{76}{77}77 \frac{77}{78} // This will give the offsets for matrix and idx<br>78 vector sint> offsets (blocks * blocks + 1 0).
78 vector <int > offsets (blocks * blocks + 1, 0);<br>79 vector <int > row_idx (blocks * blocks * (block
                  vector<int> row_idx(blocks * blocks * (block_size_row +
                     \leftrightarrow 1), 0);
\frac{80}{81}// We go through each value in the SpM and update offsets
                     \leftrightarrow and row_idx
82 for (auto o = 0; o < matrix . nonzeroes (); o++)<br>8383 {
84 auto [i, j, v] = matrix.get(o);<br>85 (void)v;(void)v;\frac{86}{87}87 auto x = j / block_size_col;
88 auto y = i / block_size_row;
89<br>90
90 offsets [y * blocks + x + 1] + +;<br>91 row idx [(y * blocks + x) * (b)]91 row_idx [( y * blocks + x ) * ( block_size_row + 1) + ( i -
                           \hookrightarrow (block_size_row * y)) + 1]++;
```

```
92 }
93
94 // Stride offsets and row_idx<br>95 for (size t i = 2: i < offset
95 for (size_t i = 2; i < offsets.size(); i++)<br>96
 96 {
97 offsets[i] += offsets[i - 1];<br>98 }
 98 }
\frac{99}{100}for ( auto block = 0; block < blocks * blocks; block ++) {
\frac{101}{102}102 for (auto i = 0; i < block_size_row; i++)<br>103103 {
104 row_idx [block * (block_size_row + 1) + i + 1] +=
                               \rightarrow row_idx [block * (block_size_row + 1) + i];
105 }
106 }
\frac{107}{108}assert (offsets [offsets.size() - 1] == matrix nonzeros());
109
110 vector <int> cursor (row_idx); // Cursor inside a block
                     ,→ between rows
\begin{array}{c} 111 \\ 112 \end{array}vector \langle int \rangle idx (matrix . nonzeroes () ) ;
113<br>114
114 for (auto o = 0; o < matrix . nonzeroes (); o++)<br>115115 {
116 \begin{array}{ll}\n\text{auto} \quad \text{(i, j, v]} = \text{matrix.get(o)}; \\
\text{117}\n\end{array}(void)v;\frac{118}{119}119 auto x = j / block_size_col;
120 auto y = i / block_size\_row;\begin{array}{c} 121 \\ 122 \end{array}size_t value_offset = offsets [y * blocks + x] +\overline{\rightarrow} cursor [(y * blocks + x) * (block_size(row + 1) +\rightarrow (i - (block_size_row * y))];
\frac{123}{124}idx[value_offset] = j - (block_size_col * x);125
126 // Update cursor<br>127 cursor [(y * bloc]
                      cursor [(y * blocks + x) * (block_size\_row + 1) + (i -\rightarrow (block_size_row * y))]++;
128 }
\frac{129}{130}130 unsigned int frontier = 0;<br>131 if (matrix.applied_perm.ha
131 if (matrix applied_perm . has_value ()) {<br>132 frontier = matrix applied_perm . val
                      frontier = matrix.appendied\_perm.value() . apply (0);
133 }
\frac{134}{135}return IPUMatrix ( offsets, idx, row_idx, blocks,
                     \rightarrow block_size_row, matrix.rows(), matrix.cols(),
                     \hookrightarrow frontier);
136 }
\frac{137}{138}void build_compute_graph (Graph & graph, map < string, Tensor >
                 ,→ & tensors , map < string , Program > & programs , const int
                 \leftrightarrow num_tiles, IPUMatrix & ipu_matrix)
139 {
\frac{140}{141}141 // Static Matrix data<br>142 tensors ["idx"] = grap
                  tensors ["idx"] = graph.addVariable (INT,\rightarrow {ipu_matrix.idx.size()}, "idx");
143 tensors ["row_idx"] = graph.addVariable (INT,
                     \rightarrow {ipu_matrix.blocks, ipu_matrix.blocks,
                     \rightarrow ipu_matrix.block_height + 1}, "row_idx");
\frac{144}{145}145 // Input/Output vector
146 tensors ["vector"] = graph.addVariable (FLOAT, { (unsigned
                     \leftrightarrow int) ipu_matrix.n}, "vector");
```
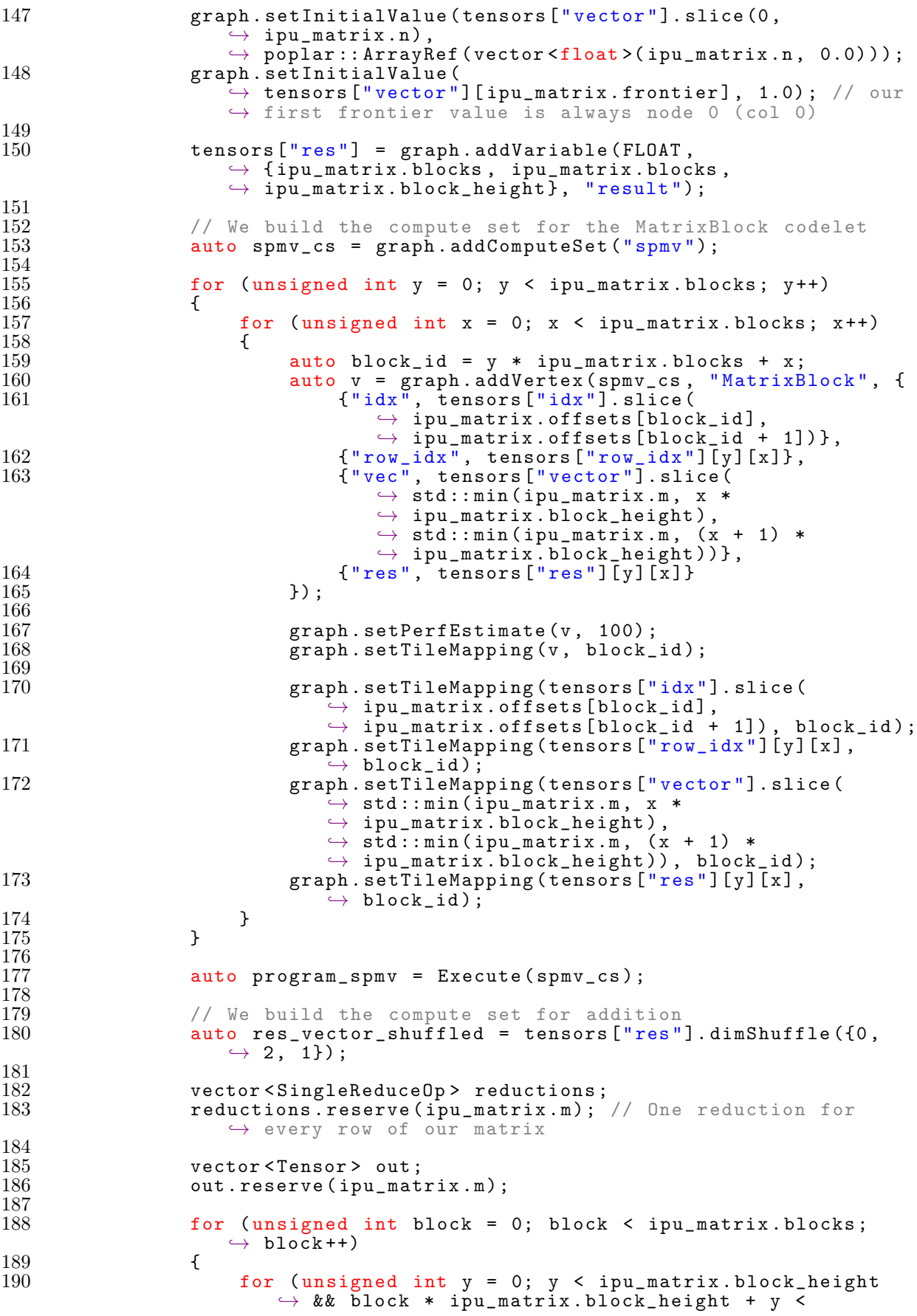

 $\hookrightarrow$  ipu\_matrix.m; y++) 191 { 192 **reductions .push\_back (SingleReduceOp {**  $res\ vector\ shifted\ [blue]$  [block][v], {0  $res\_vector\_shuffled [block] [y]$ ,  ${0}$ ,  $\rightarrow$  { popops :: Operation :: ADD}  $194$  });  $\frac{195}{196}$ out . push\_back ( tensors [" vector"] [ block \*  $\rightarrow$  ipu\_matrix.block\_height + y]); 197 } 198 }  $\frac{199}{200}$ 200 **auto** program\_reduce = Sequence {};<br>201 **popops::reduceMany(graph, reducti** popops :: reduceMany (graph, reductions, out, program\_reduce);  $\frac{202}{203}$ 203 // So far this is a basic copy of SpMV, now the magic:<br>204 // We need to: 204 // We need to:<br>205 // 1. Keep tra 205  $\frac{1}{1}$ . Keep track of a dist, and iteration tensor 206 // 2. Copy over 'vector' (if v[i] > 1 ==> dist[i] =  $\leftrightarrow$  min(dist[i], iteration)) to dist 207 // 3. Normalize vector again ( ones ) 208 // 4. Keep track if we should continue! (We perform some  $\leftrightarrow$  sub-reductions to speed up this process)  $\frac{209}{210}$ tensors ["dist"] = graph.addVariable (UNSIGNED\_INT,  $\rightarrow$  {(unsigned int) ipu\_matrix . n}, "dist"); 211 graph . setInitialValue ( tensors [" dist "] , poplar :: ArrayRef (  $\rightarrow$  vector <unsigned int > (ipu\_matrix .n, UINT\_MAX))); 212 graph.setInitialValue (tensors ["dist"]  $\rightarrow$  [ipu\_matrix.frontier], 0);  $\frac{213}{214}$ tensors ["iteration"] = graph.addVariable (UNSIGNED\_INT,  $\leftrightarrow$  {1}, "iteration"); 215 graph.setTileMapping (tensors ["iteration"], 0);<br>216 graph.setInitialValue (tensors ["iteration"][0].  $\sigma$ graph.setInitialValue (tensors ["iteration"][0], 1);  $\frac{217}{218}$ tensors ["stop"] = graph.addVariable (BOOL, { (unsigned  $\rightarrow$  long) num\_tiles}, "stop condition"); 219 // graph . setInitialValue ( tensors [" stop "] , ,→ poplar :: ArrayRef (vector <char >( num\_tiles , false )));  $\leftrightarrow$  // We use char here because a bool is a 1-bit value  $ightharpoonup$  in cpp  $\frac{220}{221}$ auto normalize\_cs = graph.addComputeSet ("normalize");  $\frac{222}{223}$  $unsigned int rows_per\_tile = std::max(ipu_matrix.m /$  $\rightarrow$  num\_tiles + (ipu\_matrix.m % num\_tiles != 0),  $\hookrightarrow$  (unsigned int) 1); 224 for ( unsigned int i = 0; i < static\_cast < unsigned  $\leftrightarrow$  int > (num\_tiles); i++) { 225 unsigned int row\_start = std::min(i \* rows\_per\_tile,  $\rightarrow$  ipu\_matrix.m);  $226$  unsigned int row\_end = std::min( $(i + 1)$  \*  $\overline{\rightarrow}$  rows\_per\_tile, ipu\_matrix.m);  $\frac{227}{228}$ 228 auto v = graph . addVertex (normalize\_cs, "Normalize", {<br>229 f "vec", tensors ["vector"] . slice (row\_start, 229 {"vec", tensors [" vector "]. slice ( row\_start ,  $\leftrightarrow$  row\_end) }, 230  ${\text{``dist''}, \text{ tensors}("dist'']}.$  slice (row\_start,  $\leftrightarrow$  row\_end) }, 231  ${\{$  "iteration", tensors ["iteration"][0]},<br>232  ${\{}$  "stop", tensors ["stop"][i]}  $232$   ${\begin{bmatrix} \text{"stop"} \end{bmatrix}}$ , tensors ["stop"][i]}  $\}$ ) :  $\frac{234}{235}$ 235 graph . setPerfEstimate (v, 100);<br>236 graph . setTileMapping (v, i);  $graph.setTitleMapping (v, i);$  $\begin{array}{c} 237 \\ 238 \end{array}$ graph.setTileMapping (tensors ["stop"][i], i);

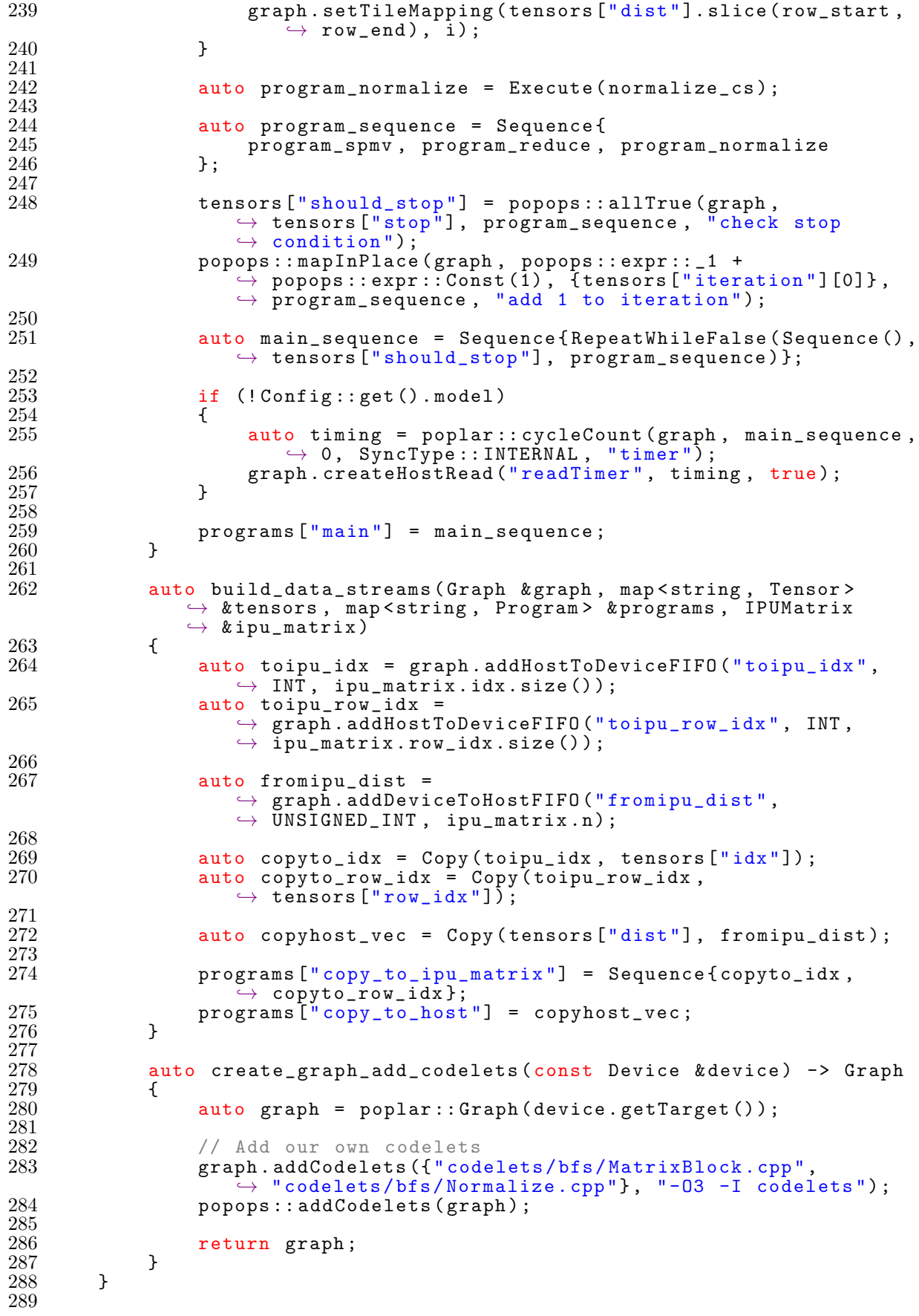

```
290 optional < Experiment Report IPU > execute (const Device & device,
             \rightarrow matrix :: SparseMatrix <float > & matrix )
\frac{291}{292} {
              std:: cerr << "Executing BFS experiment.." << std:: endl;
\frac{293}{294}Graph graph = create_graph_add_codelets (device);
\frac{295}{296}296 auto tensors = map < string, Tensor >{};<br>297 auto programs = map < string, Program >{
              auto programs = map < string, Program>{};
298
              auto ipu_matrix = prepare_data (matrix
                  \rightarrow device . getTarget () . getNumTiles ());
\frac{300}{301}std:: cerr << "Building programs .." << std:: endl;
302
303 build_compute_graph ( graph , tensors , programs ,
                  \rightarrow device.getTarget().getNumTiles(), ipu_matrix);
304 build_data_streams ( graph , tensors , programs , ipu_matrix ) ;
305
306 auto ENGINE_OPTIONS = OptionFlags {};
\frac{307}{308}if (Config::get () . delay)\frac{309}{310}310 ENGINE_OPTIONS = OptionFlags{<br>311 {"autoReport.all", "true"
             {" autoReport .all", " true" } };
312 }
\frac{313}{314}314 auto programIds = map<string, int > ();<br>315 auto programsList = vector<Program>(p
315 auto programsList = vector < Program >( programs . size () ) ;
316 int index = 0;
317 for ( auto & nameToProgram : programs )
\frac{318}{319}319 programIds [nameToProgram . first] = index;<br>320 programsList [index] = nameToProgram . seco
320 programsList [index] = nameToProgram . second;<br>321index + +;<br>}
322 }
\begin{array}{c} 323 \\ 324 \end{array}std:: cerr << "Compiling graph.." << std:: endl;
\frac{325}{326}auto timing_graph_compilation_start =
                  \rightarrow std:: chrono:: high_resolution_clock:: now ();
327 auto engine = Engine (graph, programsList, ENGINE_OPTIONS);<br>328 engine.load(device):
328 engine.load (device);<br>329 auto timing graph co
              auto timing_graph_compilation_end =
                  \rightarrow std:: chrono:: high_resolution_clock:: now ();
330 auto timing_graph_compilation =
                  \rightarrow std::chrono::duration_cast <std::chrono::nanoseconds >(\rightarrow timing_graph_compilation_end -
                  \rightarrow timing_graph_compilation_start).count() / 1e3;
331
332 if (Config::get().debug)<br>333 f
\begin{array}{c} 333 \\ 334 \end{array}engine.enableExecutionProfiling ();<br>}
335 }
\frac{336}{337}auto vec = vector <float >(ipu_matrix .n, 1.0);
\frac{338}{339}339 // TODO : if we change the input vector we need to apply the
                  \hookrightarrow matrix mapping to it for a correct result.
\begin{array}{c} 340 \\ 341 \end{array}341 engine . connectStream (" toipu_idx ", ipu_matrix . idx . data () ) ;
342 engine.connectStream ("toipu_row_idx",
                  \rightarrow ipu_matrix.row_idx.data());
343
344 auto result_dist = vector<unsigned int>(ipu_matrix.n);
345 engine . connectStream (" fromipu_dist ", result_dist . data () ) ;
346
347 // Run all programs in order
```

```
348 std:: cerr << "Running programs.." << std:: endl;<br>349 std:: cerr << "Copy data to IPU\n":
              std:: cerr << "Copy data to IPU\n";
\frac{350}{351}auto copy_time_ingr_start =\rightarrow std:: chrono:: high_resolution_clock::now();
352 engine . run ( program Ids \lbrack " copy_to_ipu_matrix "], " copy matrix ");<br>353 auto copy timing end =
               auto copy_timeing-end =\rightarrow std:: chrono:: high_resolution_clock:: now ();
354 auto copy_timing =
                  ,→ std :: chrono :: duration_cast < std :: chrono :: nanoseconds >(
                  \rightarrow copy_timing_end - copy_timing_start).count() / 1e3;
\frac{355}{356}std:: cerr << "Run main program\n";
\frac{357}{358}auto execution_start =
                  \rightarrow std:: chrono:: high_resolution_clock::now();
359 engine.run ( programIds [" main"], " main loop");<br>360 auto execution_end = std:: chrono:: high_resol
360 auto execution_end = std:: chrono:: high_resolution_clock:: now ();<br>361 auto execution_timing =
              auto execution_timing =
                  \rightarrow std:: chrono:: duration_cast \ltstd:: chrono:: nanoseconds \gt (
                  \rightarrow execution_end - execution_start).count() / 1e3;
362
363 vector < unsigned long> ipuTimer (1);<br>364 if (!Config::get().model)
              if (!Config::get().model)<br>{
\frac{365}{366}engine.readTensor ("readTimer", ipuTimer.data (),
                        \hookrightarrow &*ipuTimer.end());
367 std:: cerr << "Timing read: " << ipuTimer [0] << std:: endl;<br>368 }
368 }
369
370 std:: cerr << "Copying back result\n";
\frac{371}{372}auto copyback_time_start =\rightarrow std:: chrono:: high_resolution_clock::now();
373 engine \text{run}(\text{programIds}[[\text{copy_to-host}]], \text{ "copy result"});<br>
374 auto copyback timing end =
              auto copyback_timeing-end =\rightarrow std:: chrono:: high_resolution_clock::now();
375 auto copyback_timing =
                  \rightarrow \; \texttt{std}::\texttt{chrono}::\texttt{duration}\_\texttt{cast}\leq \texttt{std}::\texttt{chrono}::\texttt{nanose} \,\texttt{cons} \,\texttt{on}\rightarrow copyback_timing_end - copyback_timing_start).count() /
                  \rightarrow 1 e3 :
\frac{376}{377}377 std:: cerr << "Resulting vector: \n";<br>378 long int res = 0:
378 long int res = 0;<br>379 for (auto v : res
              for (auto v : result\_dist)
\frac{380}{381}381 std::cerr << v << ", ";<br>382 res += static cast<long
              res += static_cast < long int > (v);
383 }
384 std::cerr \le std::endl;
385 std :: cerr << "Sum: " << res << std :: endl ;
386
387 // setup result report<br>388 auto report = Experime
              auto report = ExperimentReportIPU (std::move (engine),
                   \leftrightarrow std:: move (graph));
389 report.set_timing ("copy", copy_timing);
390 report . set_timing (" execution", execution_timing );
391 report . set_timing (" copy_back", copyback_timing );
392 report . set_timing (" graph_compilation ",
                  \rightarrow timing_graph_compilation);
393
              if (!Config::get() .model)\frac{395}{396}396 report . set_timing (" ipu_report ", ipuTimer [0] /
                        \rightarrow device.getTarget().getTileClockFrequency());
397 }
398
399 return optional (std::move (report));
```
400 } 401 }

Listing A.5: BFS MatrixBlock codelet

```
1 # include < poplar / Vertex . hpp >
 2 # include < cstddef >
 3 # include < cstdlib >
 4 #include <math.h>
 5 #include <stdint.h>
 6 #include \leq assert.h>
 7 # include < cmath >
 8
 9 using namespace poplar ;
10
11 class MatrixBlock : public MultiVertex
12 {
\begin{array}{c} 13 \text{ public :} \\ 14 \end{array}14 \frac{1}{2} // Data structure:<br>15 // m[i] = 1 <==> M
         // m[i] = 1 \leq x \leq N_{-} (E_t where row_idx [t] >= i and row_idx [t + 1] <
              \leftrightarrow i ==> t, idx[i])
16 Input <Vector <int>> idx;<br>17 Input <Vector <int>> row
         Input <Vector <int>> row_idx;
\begin{array}{c} 18 \\ 19 \end{array}19 Input < Vector <float >> vec;<br>20 Output < Vector <float >> res
         Output < Vector <float >> res;
\frac{21}{22}auto compute (unsigned workerId) -> bool<br>{
\frac{23}{24}24 // Performs basic matrix * vector mult for block<br>25 // Go by row
\frac{25}{26} // Go by row<br>\frac{26}{26} for (auto i
               for (auto i = workerId; i \lt row_idx.size() - 1; i +=\rightarrow MultiVertex :: numWorkers () )
\frac{27}{28} {
                     res[i] = 0.0;\frac{29}{30}30 for (auto j = row_idx[i]; j < row_idx[i + 1]; j++)<br>3131 {
32 if (vec[i] = 1.0;<br>33 if cos[i] = 1.0;33 res [i] = 1.0;<br>34 goto cnt:
\begin{array}{ccc} 34 & \text{goto} \text{cnt}; \\ 35 & \text{cyc} \end{array}35 }
36 }
\frac{37}{38}\begin{matrix}2n+1\\3\end{matrix}39 }
\begin{array}{c} 40 \\ 41 \end{array}return true;<br>}
42 }
43 };
```

```
Listing A.6: BFS Normalize codelet
```

```
1 # include < poplar / Vertex . hpp >
2 # include < poplar / Loops . hpp >
3 # include < cstddef >
4 # include < cstdlib >
5 #include <math.h>
6 #include <stdint.h>
7 #include <assert.h>
8 #include <cmath>
9 #include <limits.h>
10
11 using namespace poplar ;
12
13 class Normalize : public Vertex
14 {
```

```
\begin{array}{c} 15 \text{ public :} \\ 16 \text{ In0} \end{array}16 InOut < Vector < unsigned int >> dist;<br>17 InOut < Vector < float >> vec;
        InOut < Vector <float >> vec;
\frac{18}{19}19 Input < unsigned int> iteration;<br>20 Output < bool> stop;
        Output <bool> stop;
\begin{array}{c} 21 \\ 22 \end{array}auto compute () \rightarrow bool\begin{array}{c} 23 \\ 24 \end{array} {
24 *stop = true;<br>25 for (rotsize
              for (\text{rptsize}_t i = 0; i < vec.size(); i += 1) {
\frac{26}{27}27 if (vec[i] > = 1.0)<br>28 {
28 {
29 if (dist[i] == UINT_MAX)<br>30 {
30 {
31 dist [i] = *iteration;<br>32 vec [i] = 1.0;
32<br>32<br>33<br>33<br>*stop = false33 *stop = false;<br>34 }
34 }
\begin{array}{ccc} 35 & \text{else} \ 36 & \text{f} \end{array}36 {
37 vec [i] = 0.0;<br>38 }
38 }
39 }
40 }
\begin{array}{c} 41 \\ 42 \end{array}return true;<br>}
43 }
44 };
```
Listing A.7: Prim's algorithm experiment host execution

```
1 #include <iostream>
 2 # include < cstdlib >
 3 # include < algorithm >
 4 # include < cmath >
 5 # include < chrono >
 6 #include <float.h>
7 # include < limits .h >
 8
9 #include <poplar/Engine.hpp>
10 # include < poplar / DeviceManager . hpp >
11 # include < poplar / Program . hpp >
12 # include < popops / codelets . hpp >
13 # include < poplar / CycleCount . hpp >
14 # include < poplar / PrintTensor . hpp >
15
16 #include "../matrix.hpp"
17 #include "../config.cpp"
18 #include "../ipu.cpp"
19 #include "../report.cpp"
20
21 using :: poplar :: Device ;
22 using : poplar :: Engine ;<br>23 using : poplar :: Graph ;: : \text{poplar} :: \text{Graph};
24 using :: poplar :: OptionFlags ;
25 using :: poplar :: Tensor ;
26 using :: poplar :: SyncType ;
27
28 using :: poplar :: program :: Program ;
29 using :: poplar:: program: : Copy;<br>30 using :: poplar:: program: : Seque
          : : poplar : : program : : Sequence ;
31 using :: poplar :: program :: Execute ;
32 using :: poplar :: program :: RepeatWhileTrue ;
33
34 using :: poplar :: FLOAT ;
35 using :: poplar :: INT ;
```

```
36 using :: poplar :: UNSIGNED_INT ;
37 using :: poplar :: BOOL ;
38
39 namespace exp_prims
40 {<br>4141 // Private namespace
        namespace<br>{
\begin{array}{c} 43 \\ 44 \end{array}struct PrimsIPU<br>{
\frac{45}{46}PrimsIPU ( vector <int > values, vector <unsigned int > idx_row,
                      \rightarrow vector<unsigned int> idx_col, unsigned int n,
                      \leftrightarrow vector < size_t > block_indices, vector < size_t >
                      \rightarrow block_row_lt, unsigned int blocks) : values (values),
                      \rightarrow idx_row(idx_row), idx\_col(idx_col), n(n),
                      \rightarrow block_indices (block_indices),
                      \rightarrow block_row_lt (block_row_lt), blocks (blocks) {};
\frac{47}{48}48 vector <int > values;<br>49 vector <unsigned int
49 vector < unsigned int> idx_row;<br>50 vector < unsigned int> idx_col;
50 vector < unsigned int > idx_col;<br>51 unsigned int n;
                  unsigned int n;
\frac{52}{53}53 vector < size_t > block_indices;
54 vector < size_t > block_row_lt;
55 unsigned int blocks;<br>56 b;
             56 };
\frac{57}{58}PrimsIPU prepare_data (matrix:: SparseMatrix <float> & matrix,
                 \leftrightarrow const int num_tiles)
59 {
                  unsigned amount_of_blocks = (unsigned) num_tiles;
\frac{61}{62}// We are building up a CSC data structure, divided over
                      \leftrightarrow num_tiles blocks vertically
63
64 // First we need to divide our matrix up over the blocks ,
                      ,→ so we need to go through all nz - values and make a
                      \leftrightarrow prefix
65 // lookup for the rows . Then we can divide evenly with
                      ,→ around matrix . nonzeroes () / num_tiles values per
                      \leftrightarrow block
66
67 vector \langle int \rangle rows_size = vector (matrix rows (), 0);<br>68 for (size t o = 0; o < (unsigned)matrix nonzeroes
68 for (size_t o = 0; o < (unsigned) matrix . nonzeroes (); o++) 69
69 {
70 rows_size [get <0 > (matrix . get (o)) ] ++;<br>71
71 }
72
                  int values_per_block =
                      \rightarrow std::\overline{\text{max}} ((unsigned) matrix . nonzeroes () /
                      \rightarrow amount_of_blocks + (matrix . nonzeroes () %
                      \rightarrow amount_of_blocks != 0), (unsigned)1);
74 \over 7575 // Our 3 main data structures<br>76 vector < int>ipu_values (matrix
76 vector <int > ipu_values ( matrix . nonzeroes () , 0.0) ;
77 vector < unsigned > ipu_row ( matrix . nonzeroes () , 0.0) ;
78 vector < unsigned > ipu_column (( matrix . cols () + 1) *
                      \rightarrow amount of blocks, 0.0);
79
                  // pointer structure for where each block lies in values &
                      ,→ row
81 vector < size_t > blocks (amount_of_blocks + 1, 0);<br>82 vector < size t > block row lt (amount of blocks +
82 vector < size_t > block_row_lt ( amount_of_blocks + 1, 0);<br>83 vector < size_t > block_lt ( matrix.rows ( ), 0);
                  vector < size_t > block_lt (matrix . rows (), 0);
84
85 // Now we divide up the rows<br>86 // Logic: we count non-zero
                  // Logic: we count non-zero values until it's equal or
```
,→ above the tresshold ( block\_cursor \* values\_per\_block ) 87 unsigned int block\_cursor = 0;<br>88 unsigned int total = 0; 88 unsigned int total = 0;<br>89 for (size t row = 0; ro 89 for  $\check{C}$  for  $\check{C}$  size\_t row = 0; row < (unsigned) matrix rows (); row + +) 90 { 91 total += rows\_size [row];<br>92 block lt [row] = block cu  $block_l$ 1t $[row] = block_lcurs$ ;  $\begin{array}{c} 93 \\ 94 \end{array}$  $94$  if (total >= (block\_cursor + 1) \* values\_per\_block)<br> $95$  $95$  { 96 blocks [block\_cursor + 1] = total;<br>97 block\_row\_lt [block\_cursor + 1] =  $97$  block\_row\_lt [block\_cursor + 1] = row + 1;<br> $98$  block cursor + +: 98 block\_cursor ++;<br>99 } 99 } 100 }  $\frac{101}{102}$ for (; block\_cursor < (unsigned)blocks.size() - 1;  $\leftrightarrow$  block\_cursor ++)  $\begin{array}{cc}\n 103 \\
 104\n \end{array}$ 104 blocks [block\_cursor + 1] = total;<br>105 block row lt [block\_cursor + 1] = : block\_row\_lt  $[block\_cursor + 1]$  = matrix . rows (); 106 }  $\frac{107}{108}$ 108 // Now we can start calculating ipu\_column<br>109 **for (size t o = 0: o < (unsigned)matrix.no** for ( $size_t$  o = 0; o < (unsigned)matrix nonzeroes(); o++)<br>{  $\begin{array}{c} 110 \\ 111 \end{array}$ 111  $\begin{array}{ll}\n\text{auto} & \text{[i, j, v]} = \text{matrix.get(o)}; \\
\text{112}\n\end{array}$  $(void)v;$ 113  $114$  auto block = block\_lt [i];  $\frac{115}{116}$  $ipu_{\text{collump}}[(block * (matrix.cols() + 1)) + j + 1]++;$ 117 }  $\frac{118}{119}$ 119 // stride ipu\_col for each block<br>120 **for (size t block = 0: block < a** for ( $size_t$  block = 0; block <  $amount_of_blocks$ ; block ++)<br>{  $\begin{array}{c} 121 \\ 122 \end{array}$ for  $(size_t idx = 2; idx < (unsigned) matrix.close();$  $\leftrightarrow$  idx ++) 123 { 124 ipu\_column [(block \* (matrix.cols() + 1)) + idx] +=  $\rightarrow$  ipu\_column [(block \* (matrix.cols() + 1)) +  $\leftrightarrow$  idx - 1];  $125$  } 126 }  $\frac{127}{128}$ 128 // populate ipu\_values / ipu\_row<br>129 **bector<unsigned>** col\_cursor(ipu\_ vector<unsigned> col\_cursor(ipu\_column);  $\frac{130}{131}$ for (size\_t  $o = 0$ ;  $o < (unsigned)$  matrix . nonzeroes ();  $o++)$  $\begin{array}{ccc}\n 132 & \phantom{0} & \phantom{0} \\
 133 & \phantom{0} & \phantom{0} \\
 \end{array}$  $133$  auto  $[i, j, v]$  = matrix .get (o);  $134$  auto block = block\_lt [i];  $\frac{135}{136}$ auto offset = blocks  $[block] + col_cursor [(block *$  $\hookrightarrow$  (matrix.cols () + 1)) + j]; 137 ipu\_values [offset] = (int) v;<br>138 ipu\_row [offset] = i - block\_  $ipu_row[offset] = i - block_row[lblock];$ 139<br>140  $col\_cursor [(block * (matrix.cols() + 1)) + j]++;$ 141 }  $\frac{142}{143}$ 143 **return PrimsIPU** (ipu\_values, ipu\_row, ipu\_column,  $\rightarrow$  matrix.cols(), blocks, block\_row\_lt,  $\rightarrow$  amount\_of\_blocks); 144 }  $\frac{145}{146}$ auto create\_graph\_add\_codelets (const Device & device) -> Graph

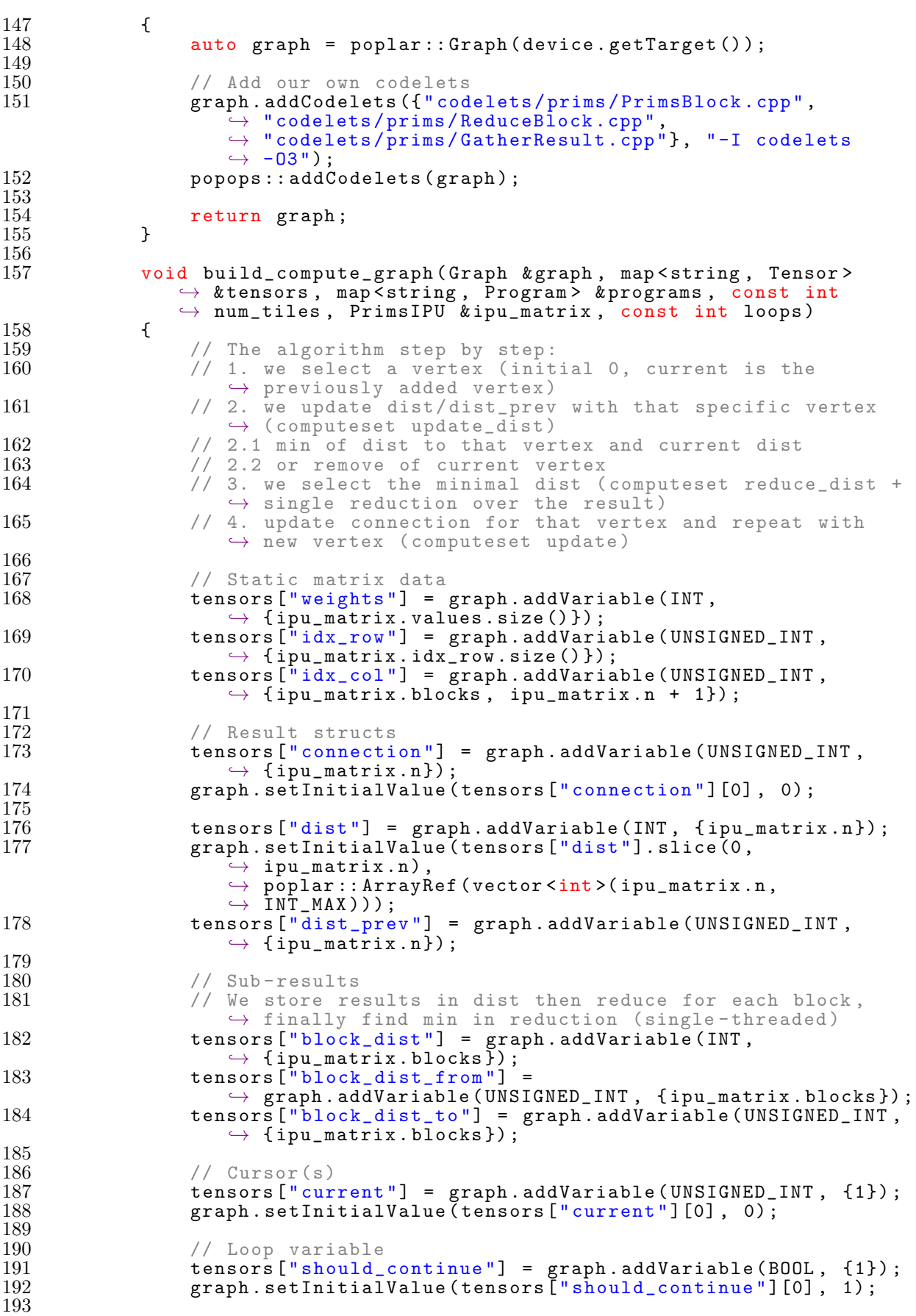

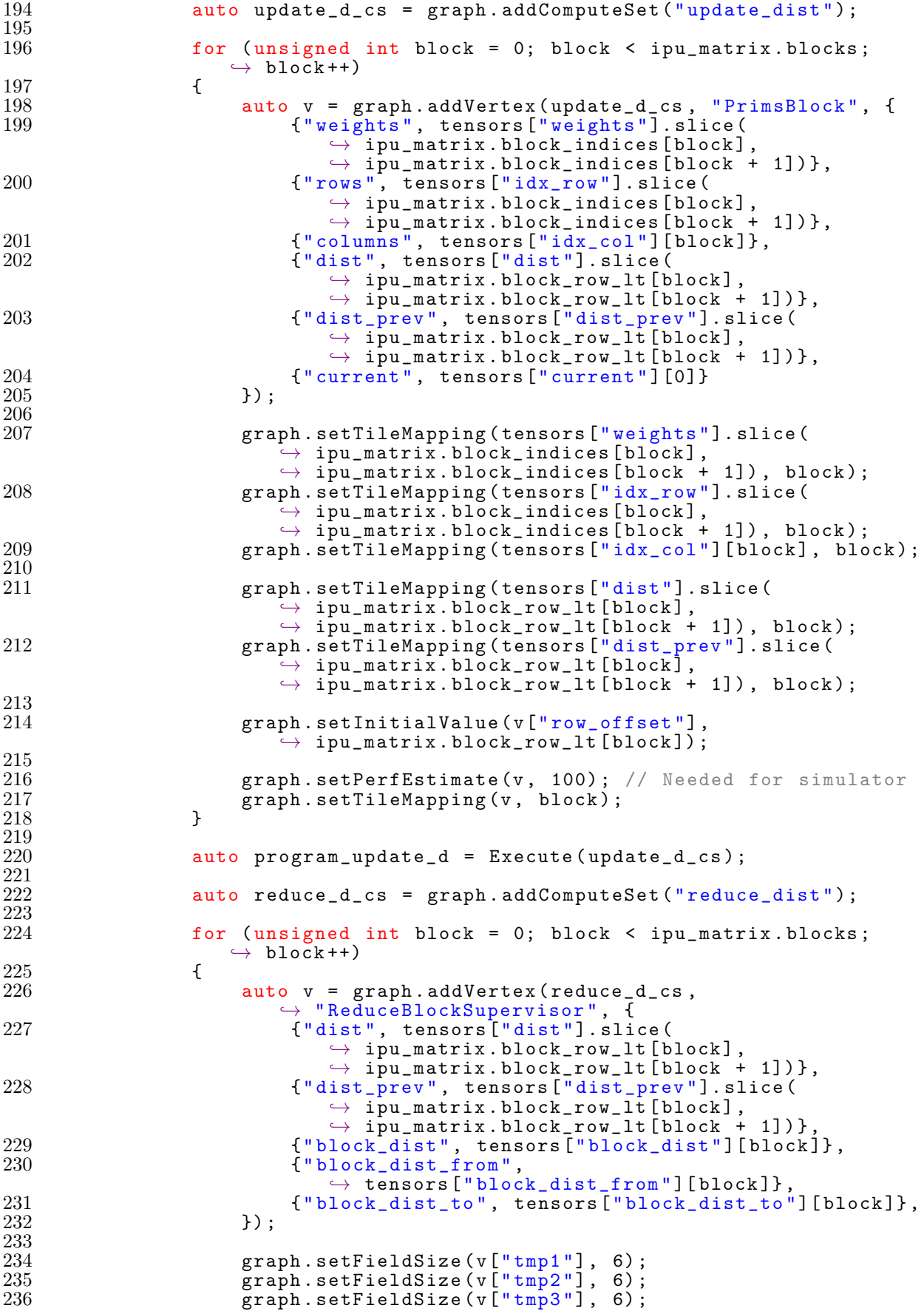

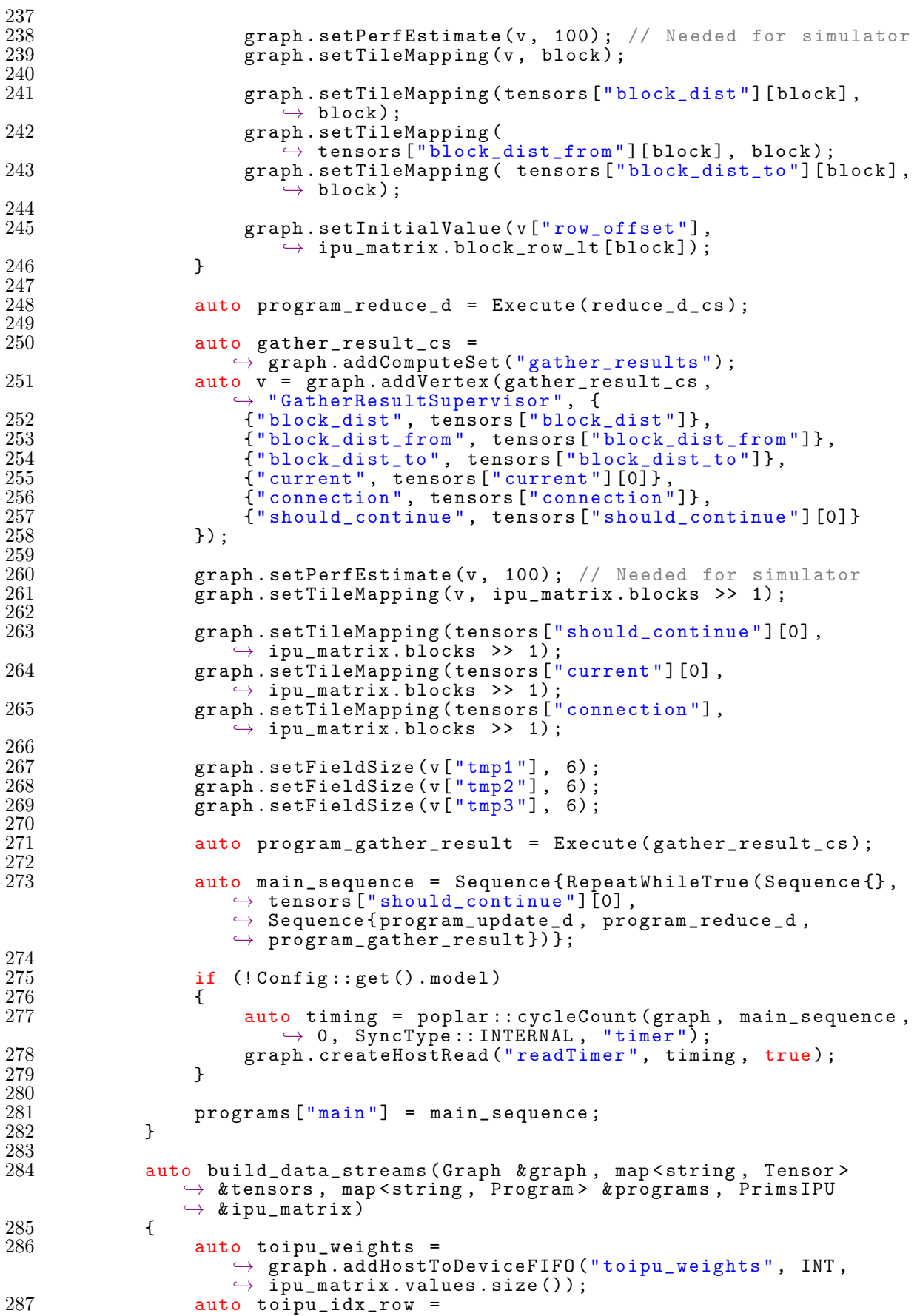

```
,→ graph . addHostToDeviceFIFO (" toipu_idx_row ",
                       \rightarrow UNSIGNED_INT, ipu_matrix.idx_row.size());
288 auto toipu_idx_col =
                       \rightarrow graph.addHostToDeviceFIFO ("toipu_idx_col",
                       \rightarrow UNSIGNED_INT, ipu_matrix.idx_col.size());
289<br>290
                   auto fromipuj<sub>connection</sub> =</sub>
                       ,→ graph . addDeviceToHostFIFO (" fromipu_connection ",
                       \rightarrow UNSIGNED_INT, ipu_matrix.n);
\frac{291}{292}auto copyto_weights = Copy ( toipu\_weights ,\leftrightarrow tensors ["weights"]);
293 auto copyto_idx_row = Copy (toipu_idx_row,
                       \leftrightarrow tensors ["idx_row"]);
294 auto copyto_idx_col = Copy ( toipu_idx_col ,
                       \rightarrow tensors ["idx_col"]);
\frac{295}{296}auto copyhost_connection = Copy (tensors ["connection"],
                       \leftrightarrow fromipu_connection);
\frac{297}{298}programs ["copy_to_ipu_matrix"] = Sequence { copyto_weights ,
                       \rightarrow copyto_idx_row, copyto_idx_col};
299 programs [" copy_to_host "] = copyhost_connection;
300 }
301
302 }
303<br>304
         304 optional < ExperimentReportIPU > execute ( const Device & device ,
             \rightarrow matrix:: SparseMatrix <float> & matrix, int rounds)
\begin{array}{cc} 305 & \text{f} \\ 306 & \text{f} \end{array}std:: cerr << "Executing Prims experiment.." << std:: endl;
307
\begin{array}{ll}\n 308 \\
 309\n \end{array} \begin{array}{ll}\n \text{if (Config::get().model)}\n \end{array}\frac{309}{310}310 std :: cerr << " Using the simulator is not supported by this
                       \hookrightarrow experiment" << std::endl;
\begin{array}{ll}\n 311 \\
 312\n \end{array} return std:: nullopt;
312 }
313
314 auto ipu_matrix = prepare_data (matrix
                  \rightarrow device . getTarget () . getNumTiles ());
\frac{315}{316}316 auto graph = create_graph_add_codelets ( device ) ;
317 auto tensors = map<string, Tensor>{};
318 auto programs = map < string, Program > {};
319
320 build_compute_graph ( graph , tensors , programs ,
                  \rightarrow device .getTarget().getNumTiles(), ipu_matrix, rounds);
321 build_data_streams (graph, tensors, programs, ipu_matrix);
\begin{array}{c} 322 \\ 323 \end{array}auto ENGINE_OPTIONS = OptionFlags{}};
\frac{324}{325}if (Config::get () . delay)\frac{326}{327}327 ENGINE_OPTIONS = OptionFlags {
              {" autoReport .all", " true" } };
329 }
330
331 auto programIds = map<string, int > ();<br>332 auto programsList = vector<Program>(p
332 auto programsList = vector <Program > (programs.size());<br>333 int index = 0:
333 int index = 0;<br>334 for (auto & nam
              for ( auto & nameToProgram : programs )
\begin{array}{c} 335 \\ 336 \end{array}336 programIds [ nameToProgram . first ] = index ;
337 programsList [ index ] = nameToProgram . second ;
              \frac{1}{3} index ++;
339
340
```

```
341 std :: cerr << " Compiling graph .." << std :: endl ;
342
343 auto timing_graph_compilation_start =
                  \rightarrow std: \widetilde{\cdot}chrono:: high_resolution_clock:: now ();
344 auto engine = Engine(graph, programsList, ENGINE_OPTIONS);<br>345 engine.load(device):
345 engine.load (device);<br>346 auto timing graph co
              auto timing_graph_compilation_end =
                  \rightarrow std:: chrono :: high_resolution_clock:: now ();
347 auto timing_graph_compilation =
                  ,→ std :: chrono :: duration_cast < std :: chrono :: nanoseconds >(
                  \rightarrow timing_graph_compilation_end -\rightarrow timing_graph_compilation_start).count() / 1e3;
348
349 if (Config::get().debug)<br>350 f
\begin{array}{c} 350 \\ 351 \end{array}engine.enableExecutionProfiling ();<br>}
352 }
\begin{array}{c} 353 \\ 354 \end{array}engine.connectStream ("toipu_weights",
                  \rightarrow ipu_matrix.values.data());
355 engine . connectStream (" toipu_idx_row ",
                  \rightarrow ipu_matrix.idx_row.data());
356 engine . connectStream (" toipu_idx_col ",
                  \leftrightarrow ipu_matrix.idx_col.data());
\frac{357}{358}358 auto result_connection_vec = vector<unsigned>(ipu_matrix.n);<br>359 engine.connectStream("fromipu_connection",
              engine.connectStream ("fromipu_connection",
                  \rightarrow result_connection_vec.data());
\frac{360}{361}361 // Run all programs in order
362 std :: cerr << " Running programs .." << std :: endl ;
363 std:: cerr << "Copy data to IPU\n";
\frac{364}{365}auto copy_time_ingr_start =\rightarrow std:: chrono:: high_resolution_clock::now();
366 engine . run ( programIds [" copy_to_ipu_matrix "] , " copy matrix ") ;
367 auto copy_timing_end =
                  \rightarrow std:: chrono:: high_resolution_clock:: now ();
368 auto copy_timing =
                  \rightarrow std:: chrono:: duration_cast \ltstd:: chrono:: nanoseconds \gt (
                  \rightarrow copy_timing_end - copy_timing_start).count() / 1e3;
369<br>370
              std::cerr << "Run main program \n^";
\frac{371}{372}auto execution_start =
                  \leftrightarrow std:: chrono:: high_resolution_clock::now();
373 engine . run ( programIds [" main "] , " main loop ") ;
374 auto execution_end = std:: chrono:: high_resolution_clock:: now ();<br>375 auto execution_timing =
              auto execution_timing =
                  ,→ std :: chrono :: duration_cast < std :: chrono :: nanoseconds >(
                  \hookrightarrow execution end - execution start). count () / 1 e3 ;
\frac{376}{377}377 vector < unsigned long> ipuTimer(1);<br>378 if (!Config::get().model)
              if (! Config : : get () . model)
\frac{379}{380}engine.readTensor ("readTimer", ipuTimer.data (),
                       \rightarrow &*ipuTimer.end());
381 }
\frac{382}{383}std::cerr << "Copying back result \n";
\frac{384}{385}auto copyback_time_g_start =\rightarrow std:: chrono:: high_resolution_clock::now();
386 engine . run ( program Ids [" copy_to_host"], " copy result");<br>387 auto copyback timing end =
              auto copyback_timing_end =
                  \rightarrow std:: chrono:: high_resolution_clock::now();
388 auto copyback_timing =
                  \rightarrow std:: chrono:: duration_cast \ltstd:: chrono:: nanoseconds \gt (
```

|                     |   | $\rightarrow$ copyback_timing_end - copyback_timing_start).count() /<br>$\leftrightarrow$ 1e3;              |
|---------------------|---|----------------------------------------------------------------------------------------------------|
| 389                 |   |                                                                                                    |
| 390                 |   | // Create report                                                                                            |
| 391                 |   | auto report = $ExperimentReportIPU(stat::move(engine)$ ,<br>$\leftrightarrow$ std::move(graph));            |
| 392                 |   | report.set_timing("copy", copy_timing);                                                                     |
| 393                 |   | report.set_timing("execution", execution_timing);                                                           |
| 394                 |   | report.set_timing("copy_back", copyback_timing);                                                            |
| 395                 |   | report.set_timing("graph_compilation",<br>$\rightarrow$ timing_graph_compilation);                          |
| 396                 |   |                                                                                                    |
| 397                 |   | if (!Config::get().model)                                                                                   |
| 398                 |   |                                                                                                    |
| 399                 |   | report.set_timing("ipu_report", ipuTimer[0] /<br>$\rightarrow$ device.getTarget().getTileClockFrequency()); |
| 400<br>401          |   | ŀ                                                                                                    |
| 402<br>403<br>404 P | ł | $return$ $optional (std::move (report));$                                                                   |

Listing A.8: Prim's PrimsBlock codelet

```
1 # include < poplar / Vertex . hpp >
 2 # include < cstddef >
 3 # include < cstdlib >
 4 #include <math.h>
5 #include <stdint.h>
6 #include <assert.h>
7 # include < cmath >
8 #include <float.h>
 9 # include < limits .h >
10 #include <print.h>
11
12 using namespace poplar ;
13
14 class PrimsBlock : public MultiVertex
15 {
\frac{16}{17} public:
17 // Our matrix in CSC form<br>18 Input<Vector<int>> weight
18 Input < Vector <int > > weights;<br>19 Input < Vector <unsigned > > row
19 Input < Vector < unsigned >> rows;
20 Input < Vector < unsigned > > columns;
\frac{21}{22}22 // The current column over which we are updating dist
23 // TODO row offset , setting dist to infinity
24 Input <unsigned > current;<br>25 unsigned row_offset;
        unsigned row_offset;
\frac{26}{27}27 InOut < Vector <int > > dist;<br>28 InOut < Vector <unsigned >>
        InOut < Vector < unsigned >> dist_prev;
\frac{29}{30}auto compute (unsigned workerId) -> bool
\frac{31}{32}if (workerId == 0 && current >= row_offset && current -
                  \rightarrow row_offset < dist.size())
\begin{array}{ccc} 33 & \phantom{00} & \phantom{0} & 33 \\ 34 & \phantom{00} & \phantom{0} & \phantom{0} \end{array}34 dist [ current - row_offset ] = INT_MAX;<br>35 dist_prev [ current - row_offset ] = UIN
              dist\_prev [ current - row\_offset ] = UINT\_MAX;
36 }
\frac{37}{38}// MultiVertex safety: dist and dist_prev are aligned per row
                  \leftrightarrow (32-bit word), each column only contains a row once max.
39 for (size_t i = columns [current] + workerId; i <
                  \rightarrow columns [current + 1]; i+= MultiVertex::numWorkers()) {
40 unsigned row = rows [i];
41
```

```
42 if (weights[i] < dist[row] && dist_prev[row] != UINT_MAX) {<br>43 // printf("Found: %d at dist %d\n", row + row offset,
                         // \overline{p}rintf ("Found: %d at dist %\overline{d}\overline{\lambda}n", row + row_offset,
                              \rightarrow weights [i]);
44 dist [row] = weights [i];<br>45 dist_prev [row] = *curre
45 dist_prev [row] = *current;<br>46 }
46 }
47 }
48
         return true;<br>}
50 }
51 };
```
Listing A.9: Prim's ReduceBlock codelet

```
1 # ifndef __IPU_ARCH_VERSION__
 2 # define __IPU_ARCH_VERSION__ 2
 3 # endif
 4
 5 # include < poplar / Vertex . hpp >
 6 #include \langle \text{arch}/\text{gc}_\text{tile}_\text{defines.h} \rangle7
 8 # include < cstddef >
 9 #include <cstdlib>
10 #include <math.h>
11 #include <stdint.h>
12 #include <assert.h>
13 #include <cmath>
14 #include <limits.h>
15 #include "print.h"
16
17 using namespace poplar ;
18
19 // This class uses as SupervisorVertex to control multiple vertices ,
       → instead of using MultiVertex
20 // MultiVertex does not have a way to collect results from different
      \leftrightarrow threads
21 class ReduceBlock : public Vertex
22 {
\frac{23}{24} public:<br>\frac{24}{100}24 Input < Vector <int >> dist;<br>
25 Input < Vector <unsigned >>
        Input < Vector <unsigned >> dist_prev;
\frac{26}{27}unsigned row_offset;
\frac{28}{29}29 Output <int > block_dist;<br>30 Output <unsigned > block_
30 Output < unsigned > block_dist_from;<br>31 Output < unsigned > block_dist_to;
        Output <unsigned> block_dist_to;
\frac{32}{33}33 Vector <int> tmp1; \qquad // block_dist result for each thread
34 Vector < unsigned > tmp2 ; // block_dist_from result for each thread
35 Vector<unsigned> tmp3; // block_dist_to result for each thread
\frac{36}{37}bool compute ()
38 {
             unsigned workerId = \anglebuiltin\angleipu\angleget ( CSR_W_WSR\angle INDEX ) &
                 \rightarrow CSR_W_WSR__CTXTID_M1__MASK;
40 unsigned workers = CTXT_WORKERS ;
rac{41}{42}42 int best_dist = INT_MAX;<br>43 unsigned from = 0;
43 unsigned from = 0;<br>44 unsigned to = 0:
             unsigned to = 0;
\frac{45}{46}for (size_t i = workerId; i < dist.size(); i += workers)<br>{
\frac{47}{48}48 if (dist[i] < best_dist)<br>49
49 {
50 best_dist = dist[i];<br>51 from = dist prev[i]:
                       from = dist\_prev[i];
```

```
52 to = i + row_offset;<br>53\begin{array}{cc} 53 \\ 54 \end{array}54 }
55
56 tmp1 [workerId] = best_dist;<br>57 tmp2 [workerId] = from:
 57 tmp2 [workerId] = from;
 58 tmp3 [workerId] = to;
\begin{array}{c} 59 \\ 60 \end{array}return true;<br>}
61 }
62 };
63
64 class ReduceBlockSupervisor : public SupervisorVertex
65 {
66 public:<br>67 Inp
 67 Input < Vector <int >> dist;
 68 Input < Vector < unsigned >> dist_prev;
69
        unsigned row_offset;
\begin{array}{c} 71 \\ 72 \\ 73 \end{array}72 Output <int > block_dist;
 73 Output < unsigned > block_dist_from ;
 74 Output <unsigned> block_dist_to;
75\, 7676 Vector <int> tmp1; \qquad // block_dist result for each thread
 77 Vector < unsigned > tmp2 ; // block_dist_from result for each thread
 78 Vector<unsigned> tmp3; // block_dist_to result for each thread
79
        __attribute__((target (" supervisor"))) void collect ()
\frac{81}{82}82 // use tmp to write back out value ;
 83 unsigned res1 = tmp1 [0] < tmp1 [1] ? 0 : 1;
 84 unsigned res2 = tmp1 [2] < tmp1 [3] ? 2 : 3;
 85 unsigned res3 = \text{tmp1[4]} < \text{tmp1[5]} ? 4 : 5;
\frac{86}{87}87 res1 = tmp1 [ res1 ] < tmp1 [ res2 ] ? res1 : res2 ;
 88 res1 = tmp1 [ res1 ] < tmp1 [ res3 ] ? res1 : res3 ;
\frac{89}{90}90 *block_dist = tmp1 [res1];
 91 *block_dist_from = tmp2[res1];92 *block_dist_to = tmp3[res1];<br>93 }
93 }
\frac{94}{95}__attribute__((target(" supervisor"))) bool compute()
96 {
97 --asm_{--} volatile (<br>98 --satzi m1,
 98 " setzi $m1 , __runCodelet_ReduceBlock \n"
 99 "runal1 \$m1, $m0, 0 \n"
100 "sync %[sync_zone]\n" ::[sync_zone]
                 "sync \frac{\%[sync\_zone] \n\pi" ::[sync\_z \n\rightarrow "i" (TEXCH\_SYNCZONE\_LOCAL) \n)}\frac{101}{102}102 collect();<br>103 return tru
        return true;<br>}
104
105 };
```
Listing A.10: Prim's GatherResult codelet

```
1 # ifndef __IPU_ARCH_VERSION__
 2 # define __IPU_ARCH_VERSION__ 2
3 # endif
 4
5 # include < poplar / Vertex . hpp >
6 # include < arch / gc_tile_defines .h >
7
8 # include < cstddef >
9 #include <cstdlib>
10 #include <math.h>
```

```
11 #include <stdint.h>
12 #include <assert.h>
13 #include <cmath>
14 #include <limits.h>
15 #include "print.h"
16
17 using namespace poplar ;
18
19 // This class uses as SupervisorVertex to control multiple vertices ,
        → instead of using MultiVertex
20 // MultiVertex does not have a way to collect results from different
       \leftrightarrow threads
21 class GatherResult : public Vertex
22 {
\frac{23}{24} public:<br>24 Inp
24 Input < Vector <int >> block_dist;<br>
25 Input < Vector <unsigned >> block_
25 Input < Vector < unsigned >> block_dist_from;<br>26 Input < Vector < unsigned >> block_dist_to;
         Input < Vector <unsigned >> block_dist_to;
\frac{27}{28}28 Output < unsigned > current;<br>29 InOut < Vector < unsigned > > c
         InOut < Vector <unsigned >> connection;
\frac{30}{31}Output <br />bool> should_continue;
\frac{32}{33}33 Vector <int> tmp1; // block_dist result for each thread<br>34 Vector <unsigned> tmp2: // block dist from result for each t
34 Vector < unsigned > tmp2 ; // block_dist_from result for each thread
35 Vector <unsigned> tmp3; // block_dist_to result for each thread
\frac{36}{37}bool compute ()
38 {
               unsigned workerId = __building\_ipu_get ( CSR_W_WSSR_IMDEX) &
                  \rightarrow CSR_W_WSR__CTXTID_M1__MASK;
40 unsigned workers = CTXT_WORKERS ;
\frac{41}{42}42 int best_dist = INT_MAX;<br>43 unsigned from = 0;
43 unsigned from = 0;<br>44 unsigned to = 0:
              unsigned to = 0;
\frac{45}{46}for (size_t i = workerId; i < block_dist.size(); i += workers)<br>{
\frac{47}{48}48 if (block_dist[i] < best_dist)<br>49 {
49 {
50 best_dist = block_dist [i];<br>51 from = block_dist_from [i];
51 from = block_dist_from [i];<br>52 to = block_dist_to [i];
52 to = block_dist_to [i];<br>53 }
53 }
54 }
\frac{55}{56}56 tmp1 [workerId] = best_dist;<br>57 tmp2 [workerId] = from;
57 \tan 2 \left[ \text{workerId} \right] = \text{ from};<br>58 \tan 3 \left[ \text{workerId} \right] = \text{ to};tmp3[workerId] = to;\begin{array}{c} 59 \\ 60 \end{array}return true;<br>}
61 }
62 };
63
64 class GatherResultSupervisor : public SupervisorVertex
65 {
66 public:<br>67 Inp
67 Input < Vector <int >> block_dist;<br>68 Input < Vector <unsigned >> block
68 Input < Vector < unsigned >> block_dist_from;<br>69 Input < Vector < unsigned >> block_dist_to;
         Input < Vector <unsigned >> block_dist_to;
\begin{array}{c} 70 \\ 71 \end{array}Output < unsigned > current;
         InOut < Vector <unsigned >> connection;
\frac{72}{73}<br>73
         Output <br />bool > should_continue ;
rac{75}{76}Vector<int> tmp1; // block_dist result for each thread
```

```
77 Vector < unsigned > tmp2 ; // block_dist_from result for each thread
         Vector<unsigned> tmp3; // block_dist_to result for each thread
 \frac{78}{79}<br>80
         __attribute__((target (" supervisor"))) void collect ()
 \frac{81}{82}82 // use tmp to write back out value ;
 83 unsigned res1 = tmp1 [0] < tmp1 [1] ? 0 : 1;
 84 unsigned res2 = tmp1 [2] < tmp1 [3] ? 2 : 3;
 85 unsigned res3 = tmp1[4] < tmp1[5] ? 4 : 5;
 \begin{array}{c} 86 \\ 87 \end{array}87 res1 = tmp1 [ res1 ] < tmp1 [ res2 ] ? res1 : res2 ;
 88 res1 = tmp1 [ res1 ] < tmp1 [ res3 ] ? res1 : res3 ;
 89
              if (tmp1 [res1] == INT_MAX)<br>{
 \frac{91}{92}* should_continue = false;<br>}
 \begin{array}{c} 93 \\ 94 \end{array}else<br>{
\begin{array}{c} 95 \\ 96 \end{array}96 *current = tmp3 [res1];<br>97 connection [tmp3 [res1]]
 97 connection [\text{tmp3}[res1]] = \text{tmp2}[res1];<br>98 * should continue = \text{true}:* should_continue = true;
 99 }
100 }
\frac{101}{102}__attribute__((target (" supervisor "))) bool compute ()
\frac{103}{104}104 --\texttt{asm\_ volatile} (<br>105 \texttt{''setzi} \texttt{\$m1},105 "setzi $m1, _1runCodelet_GatherResult \n"
106 " runall m_1, m_0, 0 \ \ln"
107 " sync %[sync_zone]\n" ::[sync_zone]
                        \hookrightarrow "i"(TEXCH_SYNCZONE_LOCAL));
\frac{108}{109}109 collect();<br>110 return tru
         return true;<br>}
111 }
112 };
```